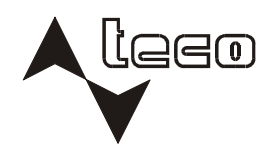

PROGRAMOVATELNÉ AUTOMATY

# **CONTROL LIBRARIES FOR MOSAIC**

**TXV 003 23.02** 

## **CONTROL LIBRARIES FOR MOSAIC**

#### **2nd edition – december 2006**

#### **CONTENT**

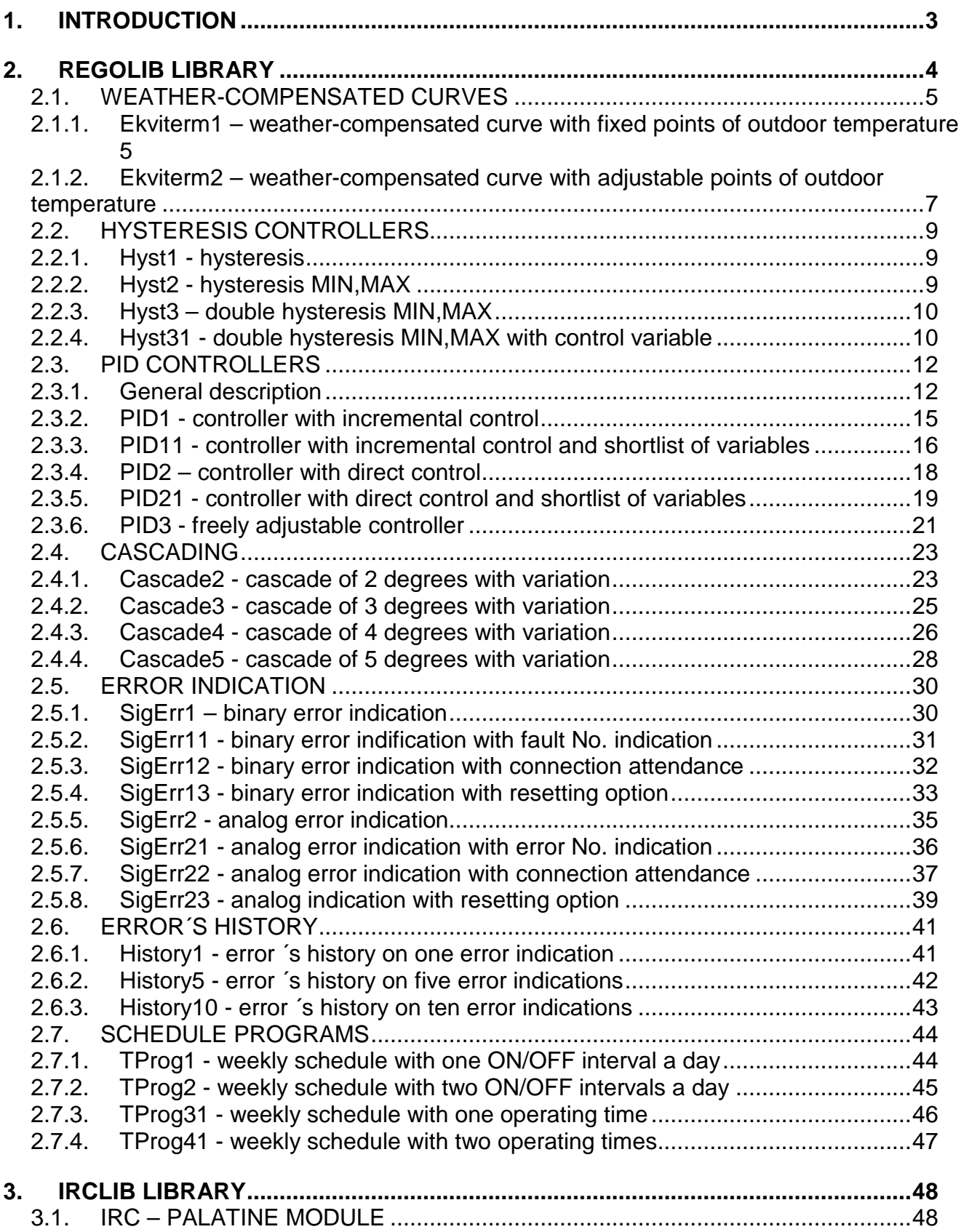

# **1. INTRODUCTION**

Function´s and function block´s libraries are an inseparable part of a programmable Mosaic environment installation. In term of their conception, libraries can be divided into following types:

- Built-in libraries
- Standardly supplied external libraries<br>- User-defined libraries
- User-defined libraries

The library can contain function declaration, declaration of function blocks, data´s types and global variables.

## **2. REGOLIB LIBRARY**

Regulation library RegoLib.mlb contains basic function blocks that are used especially for regulation task´s solutions within PLC Tecomat. However, number of function blocks of this library have also a wide range of use outside regulation tasks.

The basis of the RegoLib library is a set of selected components from a programmable environment Merkur. In particular, these are function blocks of PID,weather-compensated and hysteresis regulations, cascading, fault signallizations, fault history and schedule programs.

The following picture shows the structure of the RegoLib library in the Mosaic environment.

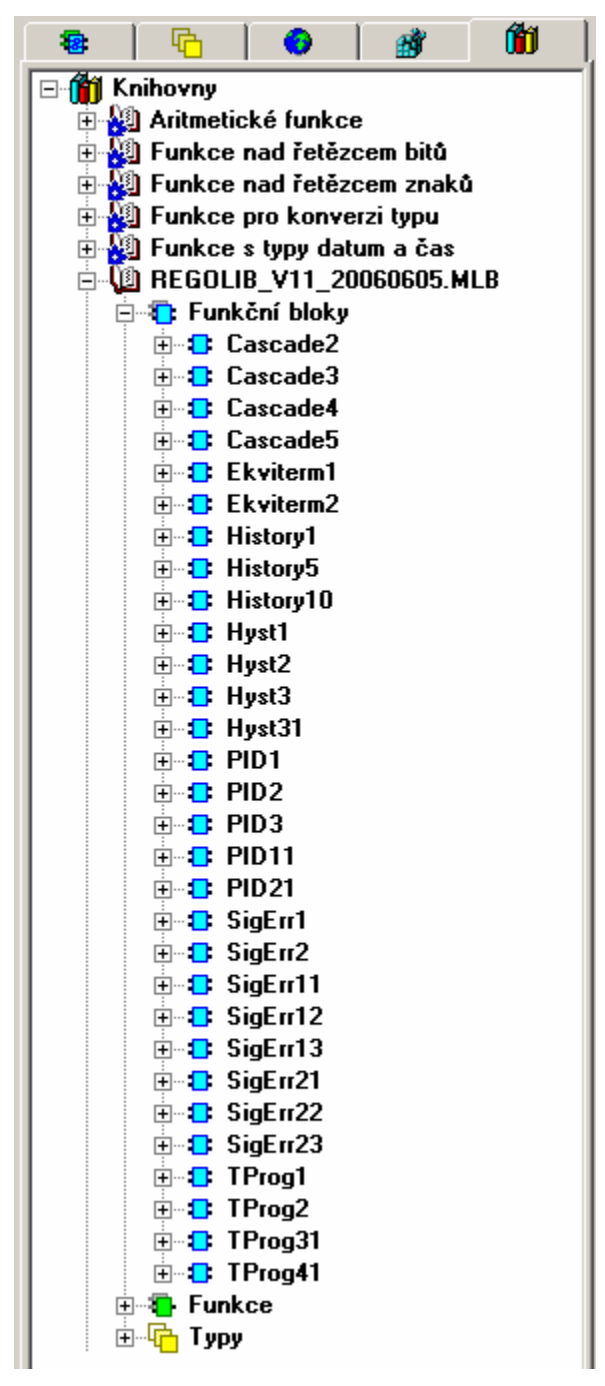

Obr. 2.1 RegoLib Library

#### **2.1. WEATHER-COMPENSATED CURVES**

#### **2.1.1. Ekviterm1 – weather-compensated curve with fixed points of outdoor temperature**

Ekviterm1 function block executes a calculation of a requested temperature OUT on the basis of measured outdoor temperature IN, set parameters of four-point weather-compensated curve and a requirement on attenuation program.

Parameters TempEkvA-TempEkvD enable to move the set weather-compensated curve in vertical direction. Temperatures of weather-compensated curve breakpoint are firmly set on TempA =  $-20$ °C, TempB =  $-8$ °C, TempC =  $+5$ °C, TempD =  $+15$ °C. Maximum calculated temperature according to the weather-compensated curve is equal to the TempEkvA point, the minimum is equal to TempEkvD point.

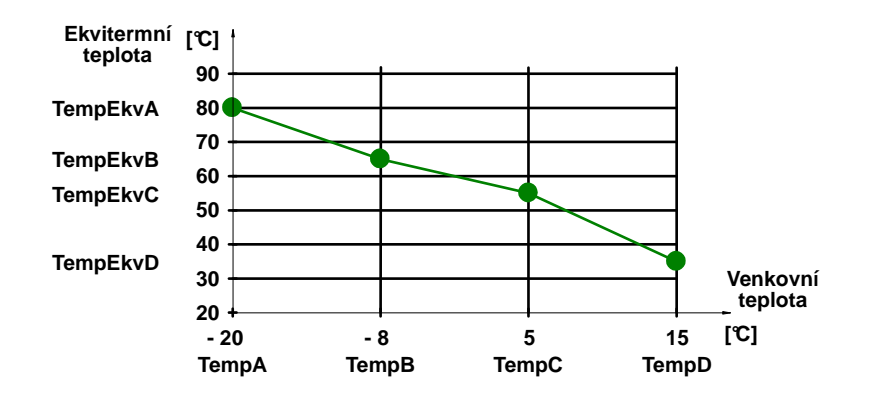

Obr. 2.2 Weather-compensated curve

The calculated weather-compensated temperature can be lessened by a set attenuation, however, not more than it is determined by a parameter of a minimum output temperature MinTempOut. If the input variable Act is in log.0, then the calculated weather-compensated temperature is gradually decreased according to a ramp function to a level of a weathercompensated value lessened by a set attenuation *Drop*. If the variable Act changes from log.0 to log.1, then again the output temperature will according to the ramp function be increased to a level of the calculated weather-compensated temperature. The period during which is this value reached is due to a parameter Ramp. The function of attenuation algorithm is ilustrated by the following picture.

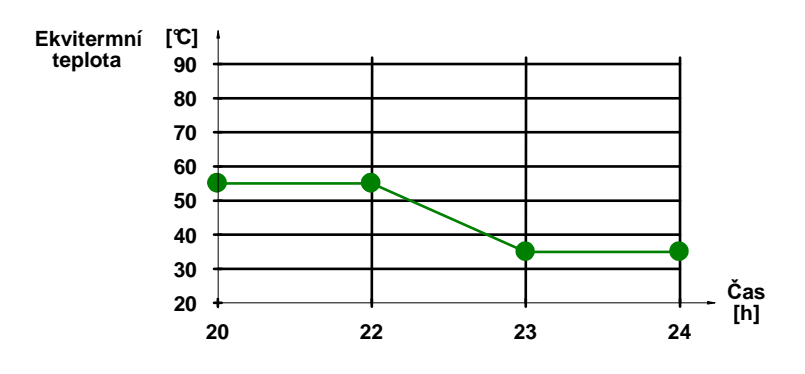

Obr. 2.3 Attenuation curve

The graph shows a course of output weather-compensated temperature Out during a transition to the attenuated operation for:

Calculated weather-compensated temperature  $OUT = 55\text{°C}$ , Size of attenuation  $DROP = 20^{\circ}C$ ,  $RAMP = 60$  min Heating disconnection at 22.00 o'clock.<br> $\Rightarrow$  Ekviterm1 **DE VAR\_INPUT**  $\blacksquare$  **E** Act : BOOL **ED** In : REAL 白 - Le Cfg : \_TEkviterm1\_Cfg\_ TempEkvA: REAL - **■ TempEkvB** : REAL **TempEkvC: REAL** Ekviterm1 **TempEkvD:REAL** Act Out - ■ MinTempOut : REAL - ■ Drop : REAL In  $\blacksquare$  Ramp : INT 白 <mark>中</mark> VAR OUTPUT Cfg **Dut: REAL** 

Obr. 2.4 The structure of FB Ekviterm1 Obr. 2.5 The appearance of FB Ekviterm1

Variables description :

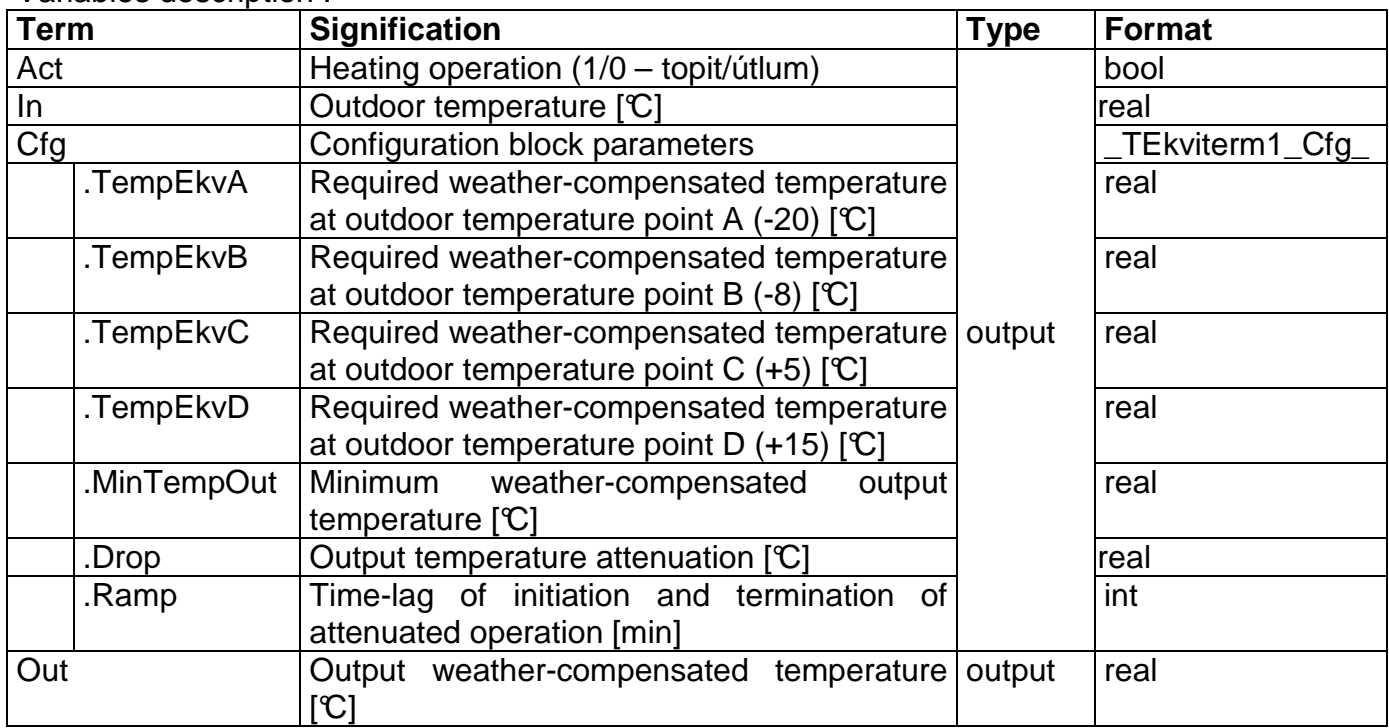

#### **2.1.2. Ekviterm2 – weather-compensated curve with adjustable points of outdoor temperature**

Ekviterm2 function block executes a calculation of a required temperature OUT on the basis of measured outdoor temperature IN, set parameters of four-point weather-compensated curve and a requirement on attenuation program.

With its functions the Ekviterm2 is similar to Ekviterm1, the only diference is that temperatures of weather-compensated curve breakpoint TempA – TempD are optional.

Parameters TempEkvA-TempEkvD enable to move the set weather-compensated curve in vertical direction and parameters TempA-TempD in horizontal direction.

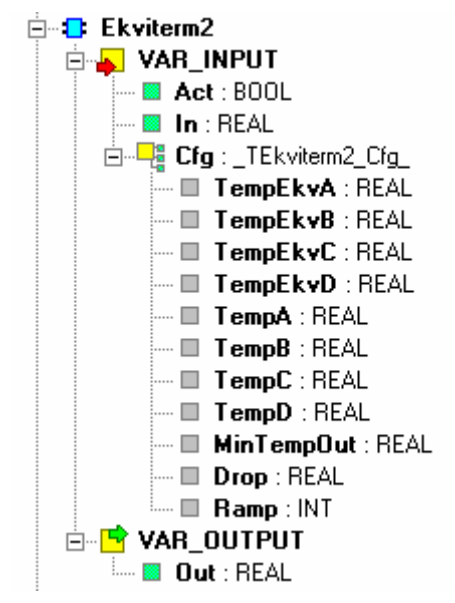

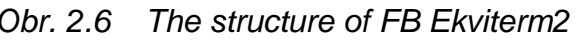

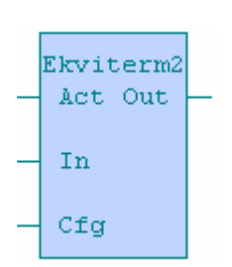

Obr. 2.6 The structure of FB Ekviterm2 Obr. 2.7 The appearance of FB Ekviterm2

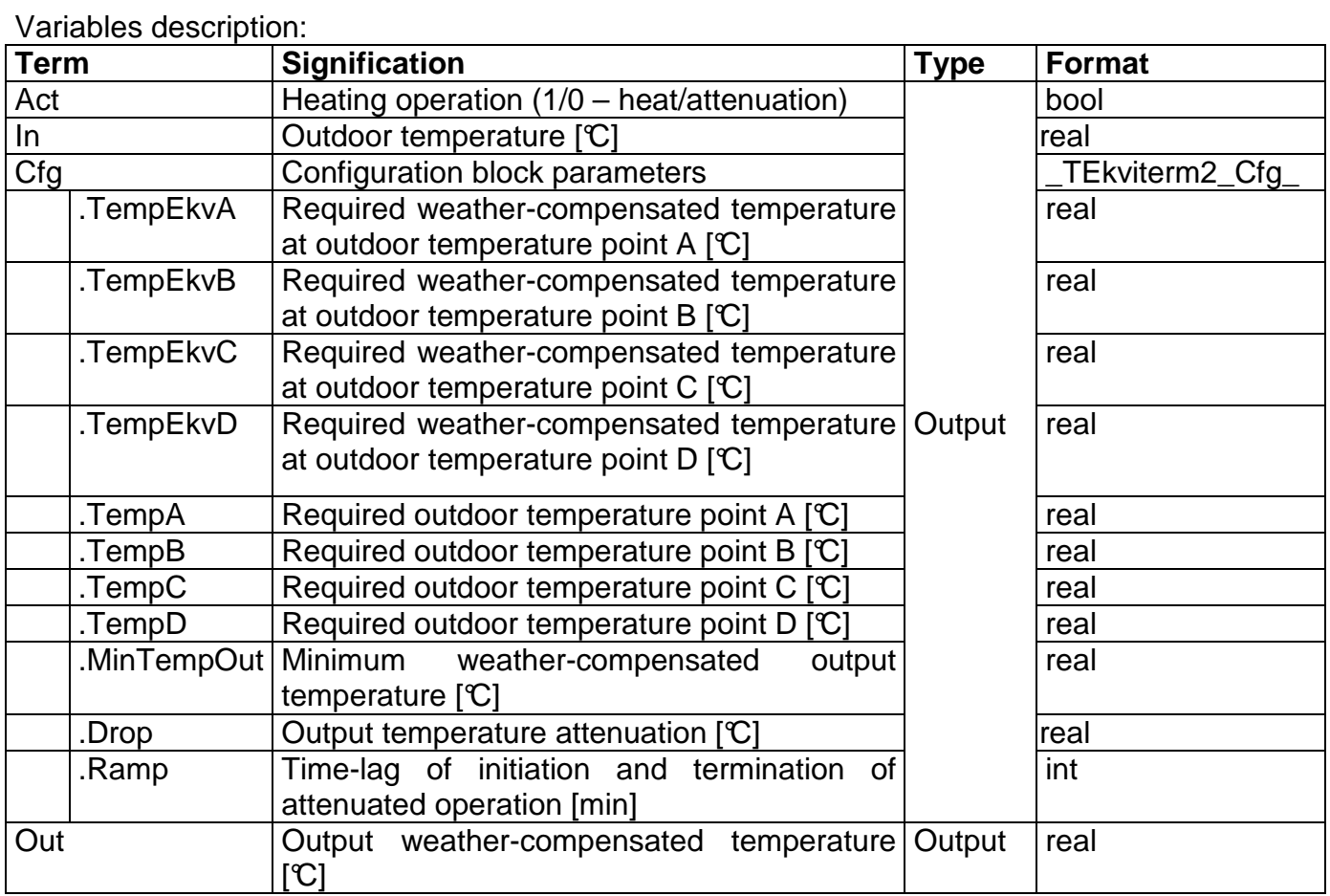

#### **2.2. HYSTERESIS CONTROLLERS**

#### **2.2.1. Hyst1 - hysteresis**

 Hyst1 function block will realize a comparison of measured value IN with the set required value PV and hysteresis HV under consideration. If the measured value IN is higher than the required value PV+HV/2, then the output signal OUT is set to log.1. If the measured value IN is lower than the required value PV-HV/2, then the output signal OUT is set to log.0.

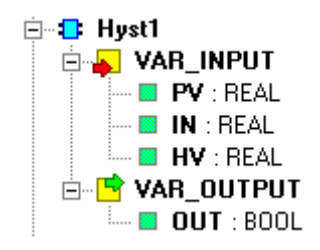

Hvst1 PV OUT IN HV<sub>1</sub>

Obr. 2.8 The sturcture of FB Hyst1 Obr. 2.9 The appearance of FB Hyst1

Variables description:

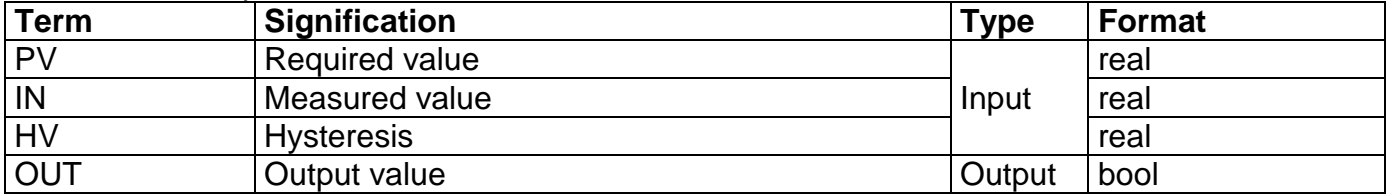

#### **2.2.2. Hyst2 - hysteresis MIN,MAX**

If the measured value IN exeeds the required maximum value  $MX$ , then the output binary signal OUT is set to log.1. In case that the measured value *IN* falls below the required minimum value *MN*, then the output signal *OUT* is set to log.0.

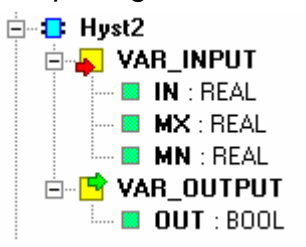

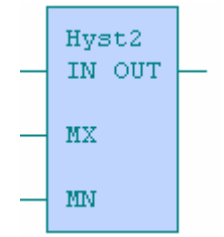

Obr. 2.10 The structure of FB Hyst2 Obr. 2.11 The appearance of FB Hyst2

| Variables description: |                |             |               |  |
|------------------------|----------------|-------------|---------------|--|
| <b>Term</b>            | Signification  | <b>Type</b> | <b>Format</b> |  |
| IN                     | Measured value |             | real          |  |
| <b>MX</b>              | Maximum        | Input       | real          |  |
| <b>MN</b>              | <b>Minimum</b> |             | real          |  |
| <b>OUT</b>             | Output value   | Output      | bool          |  |

#### 9 TXV 003 23.02

#### **2.2.3. Hyst3 – double hysteresis MIN,MAX**

If the measured value IN exeeds the required maximum value MX2, then the output binary signal LESS is set to log.1. In case that the measured value IN falls below the required minimum value MN2, then the output binary signal MORE is set to log.0.

If the measured value IN falls below the required minimum value MN1, then the output binary signal MORE is set to log.1. In case that the measured value IN exceeds the required maximum value MX1, then the output signal MORE is set to log.0.

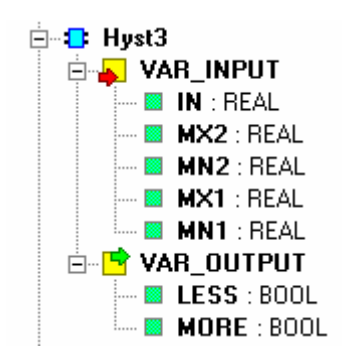

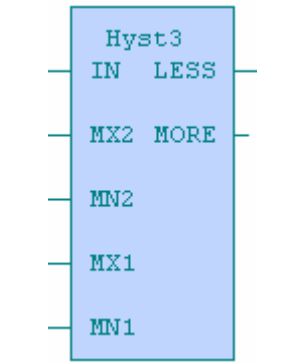

Obr. 2.12 The structure of FB Hyst3 Obr. 2.13 The appearance of FB Hyst3

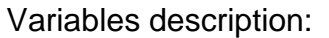

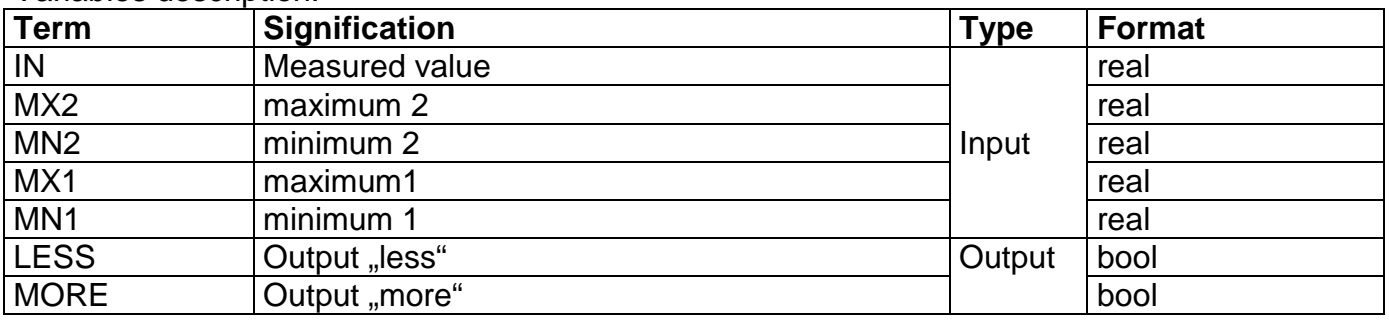

#### **2.2.4. Hyst31 - double hysteresis MIN,MAX with control variable**

If the input variable ACT is in log.1, then this function block is functioning in the same way as Hyst3, it means:

If the measured value IN exeeds the required maximum value MX2, then the output binary signal LESS is set to log.1. In case that the measured value *IN* falls below the required minimum value MN2, then the output binary signal MORE is set to log.0.

If the measured value IN falls below the required minimum value MN1, then the output binary signal MORE is set to log.1. In case that the measured value IN exceeds the required maximum value MX1, then the output signal MORE is set to log.0.

If the input variable ACT is in log.0, then also outputs LESS and MORE are set to log.0.

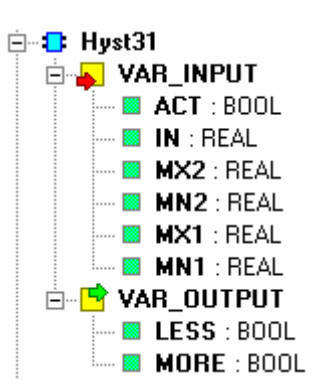

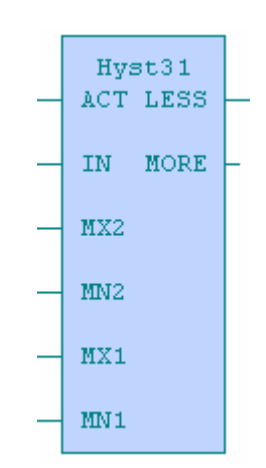

Obr. 2.14 The structure of FB Hyst31 Obr. 2.15 The appearance of FB Hyst31

| Variables description: |                      |             |               |  |
|------------------------|----------------------|-------------|---------------|--|
| <b>Term</b>            | <b>Signification</b> | <b>Type</b> | <b>Format</b> |  |
| <b>ACT</b>             | Control variable     |             | bool          |  |
| IN                     | Measured value       |             | real          |  |
| MX <sub>2</sub>        | maximum 2            | Input       | real          |  |
| MN <sub>2</sub>        | minimum 2            |             | real          |  |
| MX1                    | maximum1             |             | real          |  |
| MN <sub>1</sub>        | minimum 1            |             | real          |  |
| <b>LESS</b>            | Output "less"        | Output      | bool          |  |
| <b>MORE</b>            | Output "more"        |             | bool          |  |

#### **2.3. PID CONTROLLERS**

#### **2.3.1. General description**

**General structure of variables:**

PID controller in PLC Tecomat systems is implemented directly in a command file of individual PLCs. Individual function blocks of PID regulations work with this command in order to simplify the settings and operating of the controller for the programmer. They offer, from the whole structure of the controller, only selected variables and set implicit values to some variables.

The controller works according to a discrete version of this formula:

$$
u(t) = K^* \left[ e(t) + \frac{1}{Ti} \int_0^t e(\tau) d\tau + T d^* \frac{de(t)}{dt} \right]
$$

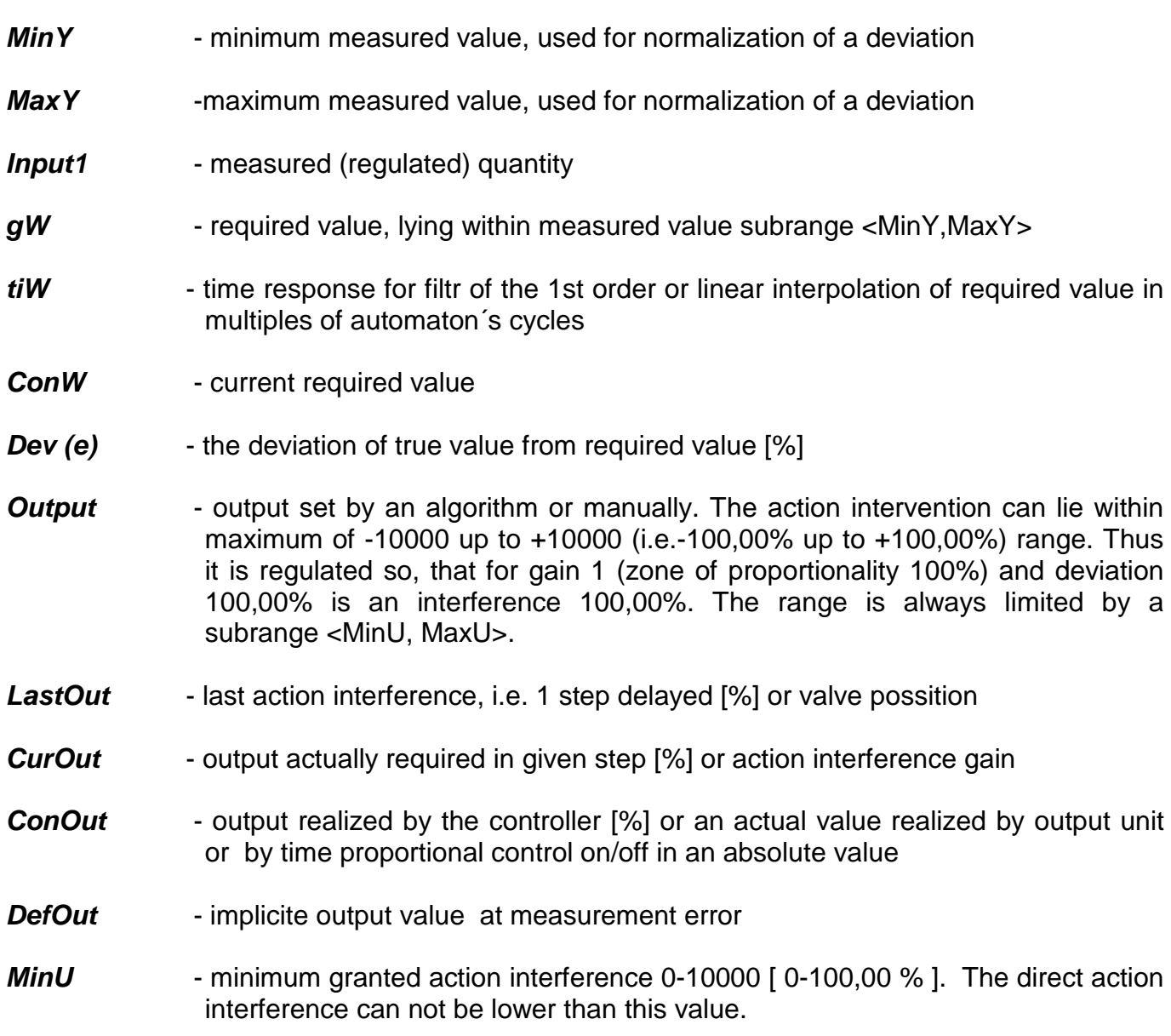

- **MaxU** -maximum granted action interference 0-10000 [ 0-100,00 % ]. The direct action interference can not be higher than this value.
- **dMaxU** maximum granted action interference gain 0-10000 [ 0-100,00 %]. The new action interference can not in the absolute value differ from the last value by more than dMaxU
- **OutCycle** lenght of an output cycle, period of sampling [hundredths of sec] in range from 1 up to 60000 ( i.e. 10 ms up to 10 min by 10 ms ). It determines the period in which the action interference is not changing, or more precisely the period of frequency rate for time proportional control

#### **Pbnd** - range of proportionality, it is set in a range from 1 up to 30000 (0,1up to 3000,0% ). It determines the gain coefficient by correlation:

$$
K = \frac{1000}{PBnd}
$$

**RelCool** - auxiliary range of proportionality for negative deviation, it is set in a range from 1 up to 30000 ( 0,1 up to 3000,0% ). The gain coefficient is then determined by correlation:

$$
K = \frac{1000}{PBnd} * \frac{1000}{\text{Re }lCool}
$$

#### **Ti -** constant of integration, it is set in a range from 1 up to 30000 (0.1 up to 3000,0 s ). For zero value is the constant of integration switched off.

- **Td**  derivative constant, it is set in a range from 1 up to 30000( 0,1 up to 3000,0 s ).
- **Egap** symmetric zone of insensibility, it is set in a range from 0 up to 10000 (0 up to 100,00% ). If the deviation is lower than EGap, the action interference remains unchanged.
- **Dgap** symmetric deviation zone where the derivative constant is functioning, range is from 0 up to 10000 ( 0 up to 100,00% ). It means that derivative constant functions constantly at DGap = 10000 .
- **Igap** symmetric deviation zone where the constant of integration is functioning, range is from 0 up to 10000 ( 0 up to 100,00% ). It means that constant of integration functions constantly at IGap = 10000 .
- **Control** control word used for setting the controller's activity. The controller can be in automatic, manual or emergency mode. It can function as a controller with direct or incremental algorithm. If a servo-operated valve is used as an action member, it is possible to use for action interference correction the measured value of its possition, i.e. cascade control. Under the condition of longer output cycle it is possible to realize time proportional output control on/off. The resolution is set by automaton cycle period. E.g. if the automaton cycle period is 100ms and output cycle 10s then the resolution is 1%.

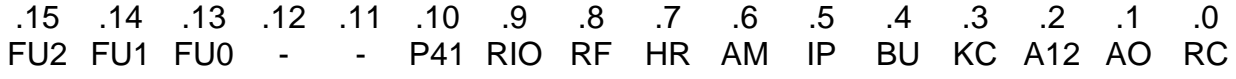

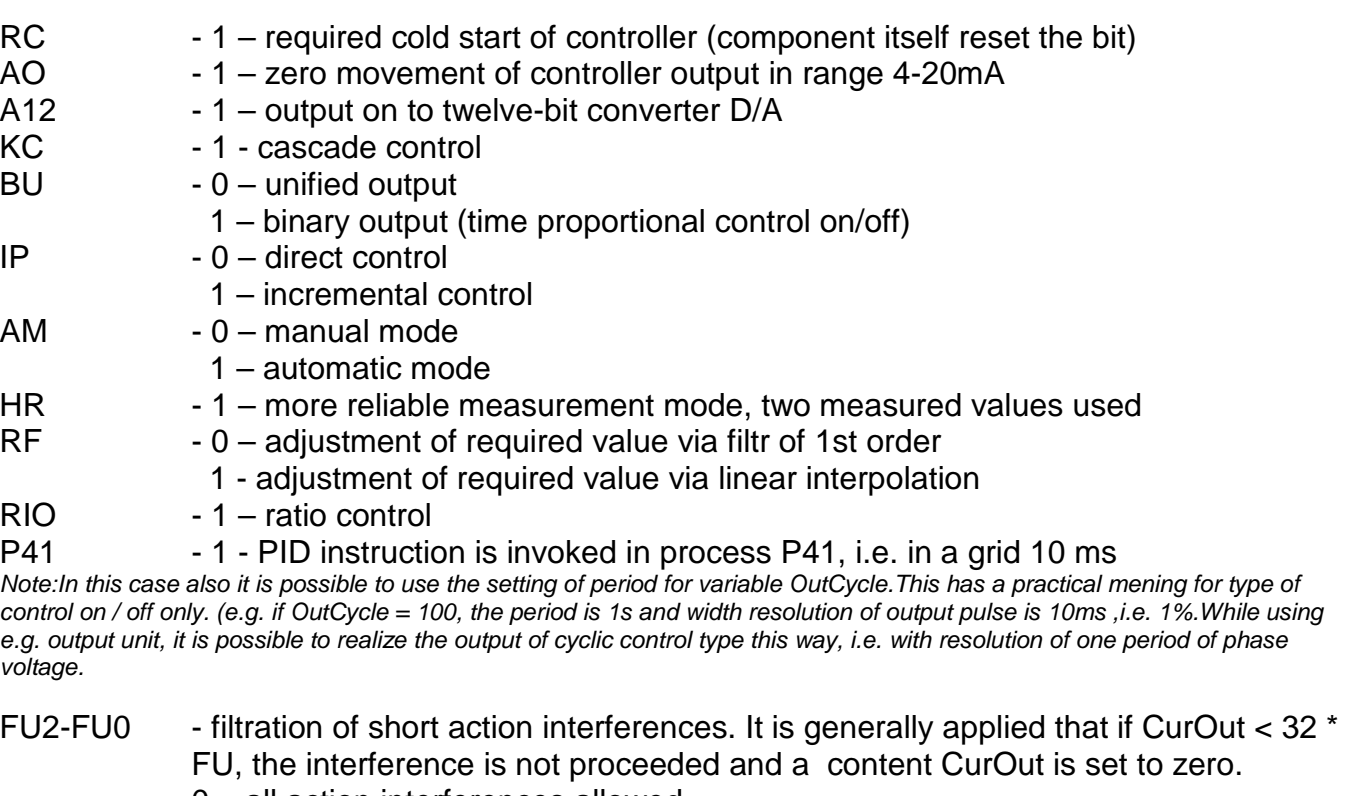

- 0 all action interferences allowed 1 - action interferences lower than 32 suppressed (i.e. 0,32%)
- 2 action interferences lower than 64 suppressed (i.e. 0,64%)
- 3 action interferences lower than 96 suppressed (i.e. 0,96%)
- 4 action interferences lower than 128 suppressed (i.e. 1,28%)
- 5 action interferences lower than160 suppressed (i.e. 1,6%)
- 
- 6 action interferences lower than 192 suppressed (i.e. 1,92%)
- 7 action interferences lower than 224 suppressed (i.e. 2,24%)
- **Status** is used particularly for bit value transmision at on/off control as far as the action interference is dealt as time proportional control (pulse width). Further it contains error bit measuring.

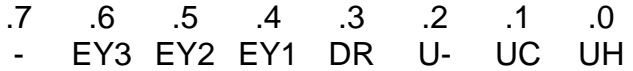

- .0 (UH) output for positive action interference i.e. heating
- .1 (UC) output for negative action interference i.e.cooling
- .2 (U-) action interference indication
	- 0 positive action interference
		- 1 negative action interference
- .3 (DR) detection of linear interpolation course of required value 1 – interpolation is active
- .4 (EY1) detection of measurement error y1(*Input1*)
	- 1 y1 outside subrange <MinY, MaxY>
- .5 (EY2) detection of measurement error y1(Input2)
	- 1 y2 outside subrange <MinY, MaxY>
- .6 (EY3) detection of measurement error y1(Input3) 1 - y3 outside subrange <MinY, MaxY>
- AuxD auxiliary controller variables. Entry and saving in this zone is prohibited!!!

#### **2.3.2. PID1 - controller with incremental control**

If the variable ACT is in log.1, other input variables of function block are accepted and PID algorithm of the controller is activated – regulation of measured value MSR to required value RQR. In variables MORE and LESS are transmitted statements for action member (regulation valve).

Function block sets these variables of general PID structure:

 $MSR$  = Input1  $RQR = qW$  $MORE$  = Status.0  $I<sub>ESS</sub> = <sub>Status</sub>1$ CONTROL = \$0071 (at start of regulation only)

If there is no user values assigned to the input structure of function block CFI, the function block will set following default values to the structure during cold restart:  $CFT :=$ 

(MinY  $:= 0$ , // value of unified range corresponding to 0% MaxY  $:= 1000$ , // value of unified range corresponding to 100%  $t_iW = 0$ . // time constant of required value filter  $MinU$  := 0, // minimum granted action interference MaxU := 10000, // maximum granted action interference  $dMaxU$  := 1000, // maximum action quantity gain within one period OutCycle:= 820, // period of sampling of regulation algorithm [10ms] PBnd := 500, // proportionality range RelCool := 1000, // relative proportionality range for negative regulation deviations  $Ti$   $:= 740$ , // integrative time constant Td  $:= 26$ . // derivative time constant EGap  $:= 10$ , // symetric range of insensibility  $DGap$  := 10000, // symetric range of derivation unit action IGap := 10000); // symetric range of integration unit action<br> $\mathbf{E} = \mathbf{E} \mathbf{P} \mathbf{D} \mathbf{I}$ **D** VAR\_INPUT **B** ACT: BOOL **B** MSR : REAL **B** ROR : REAL 白 - F CFI : \_TPID1\_IN\_  $\blacksquare$  MinY : INT  $\blacksquare$  MaxY : INT  $\Box$  HW : HINT  $\blacksquare$  MinU : UINT  $\blacksquare$  MaxU : UINT  $\blacksquare$  dMaxU : UINT  $\blacksquare$  DutCycle : UINT  $\blacksquare$  PBnd : UINT PID1  $\blacksquare$  RelCool : UINT **ACT** MORE  $\blacksquare$  Ti : UINT  $\mathbf{u} \equiv \mathbf{Id}$  : uint MSR. LESS  $\blacksquare$  EGap : UINT  $\Box$  DGap: UINT  $\blacksquare$  IGap : UINT **RQR** ⊟ <mark>⊡</mark> VAR\_OUTPUT **MORE: BOOL** CFI LESS : BOOL **⊟ <mark>S</mark> VAR\_IN\_OUT** CFIO-CFIO  $\mathbb{H}^n$   $\mathbb{H}^n_{\mathbb{S}}$  CFIO : \_TPID1\_IN\_OUT\_

Obr. 2.16 The structure of FB PID1 Obr. 2.17 The appearance of FB PID1

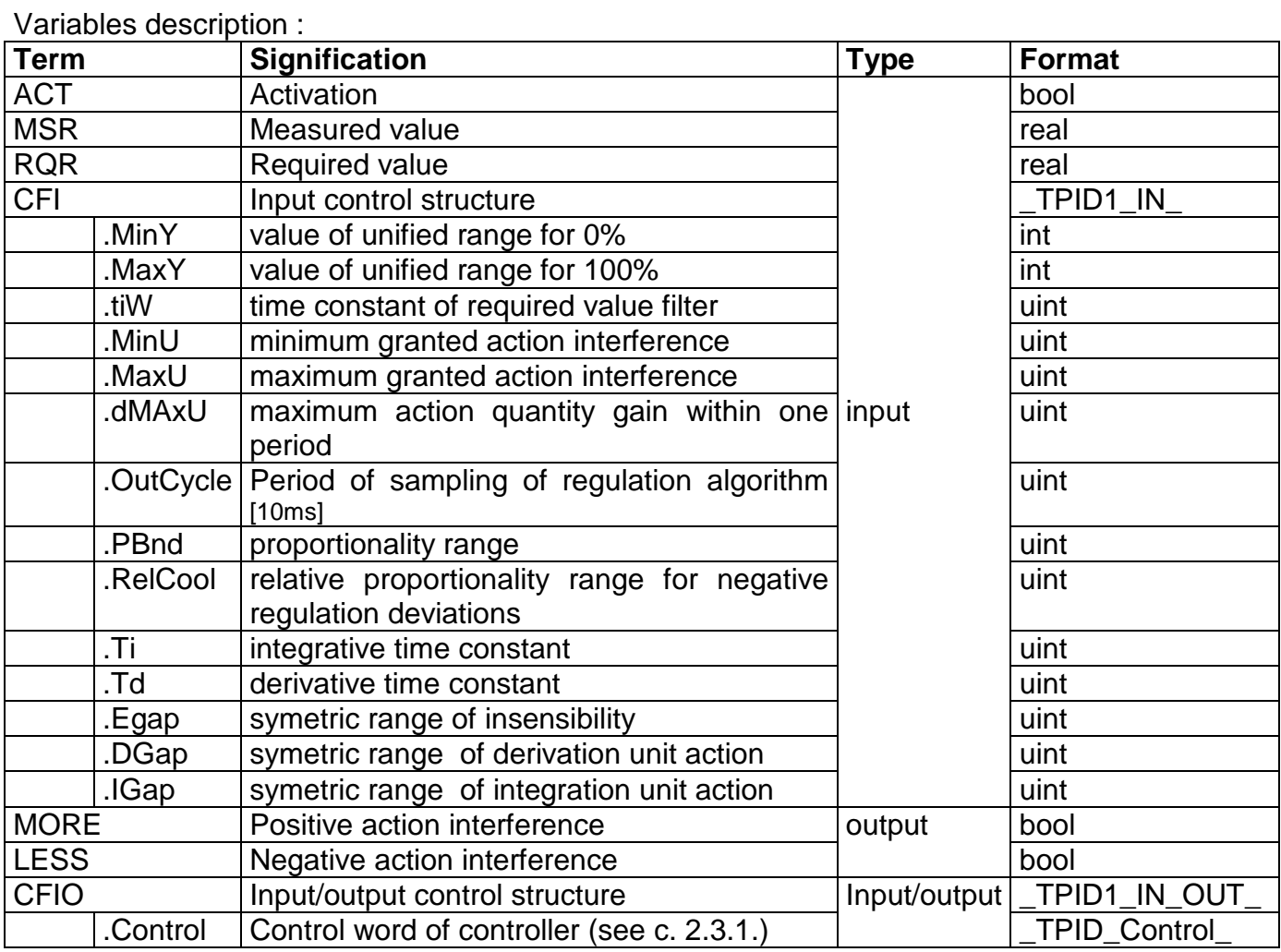

### **2.3.3. PID11 - controller with incremental control and shortlist of variables**

If the variable ACT is in log.1, other input variables of function block are accepted and PID algorithm of the controller is activated – regulation of measured value MSR to required value RQR. In variables MORE and LESS are transmitted statements for action member (regulation valve).

 So the function block works similarly to PID1, the only diference is in shortlist of adjustable variables. Variables tiW, RelCool, DGap, IGap are set to fixed values.

The function block sets these variables of general PID structure:

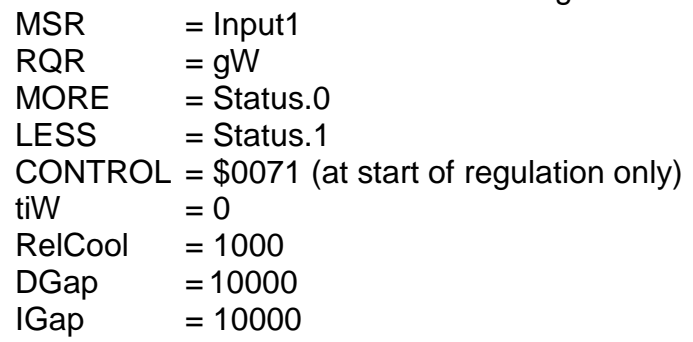

 If there is no user values assigned to the input structure of function block CFI, the function block will set following default values to the structure during cold restart:

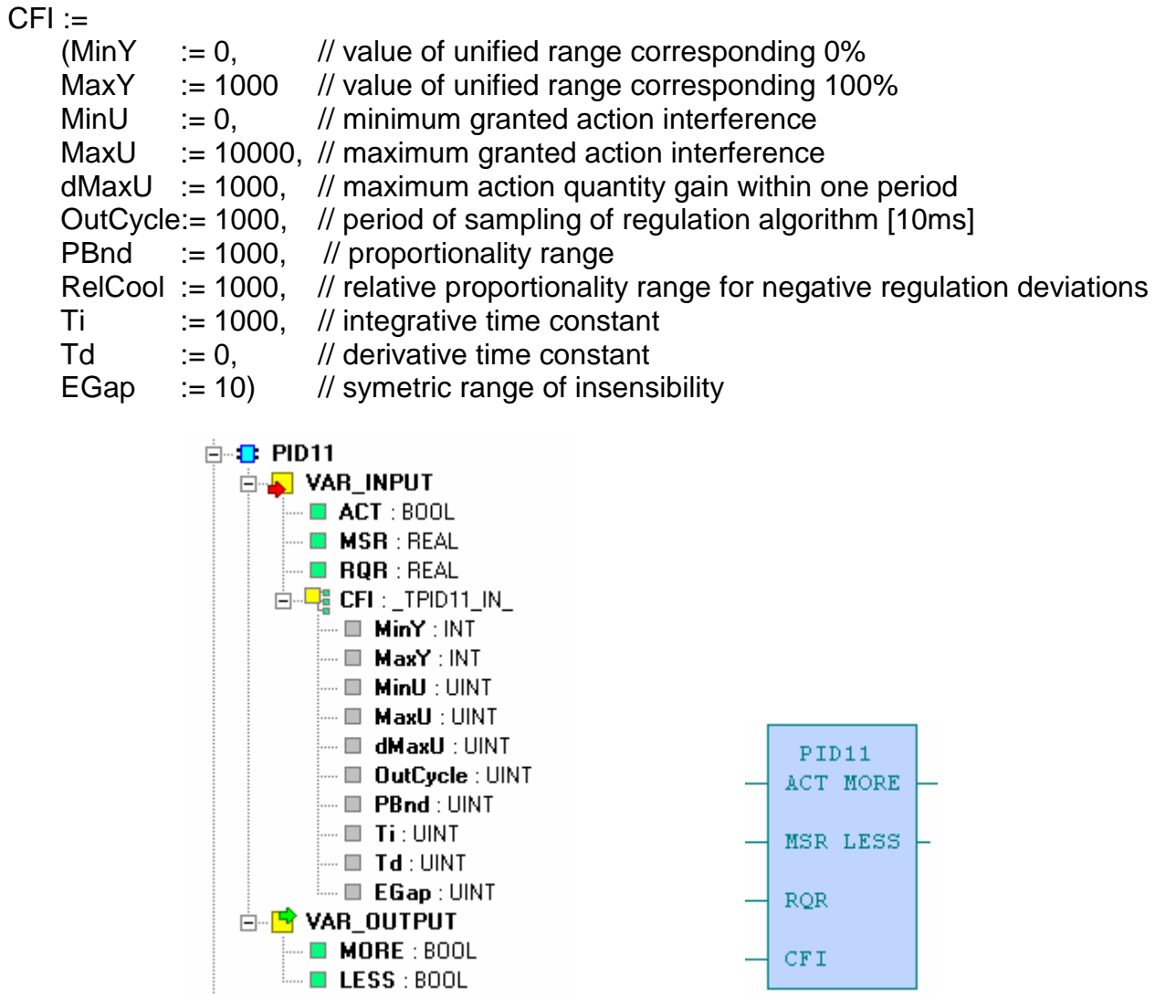

Obr. 2.18 The structure of FB PID11

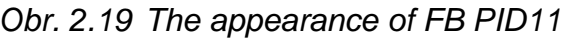

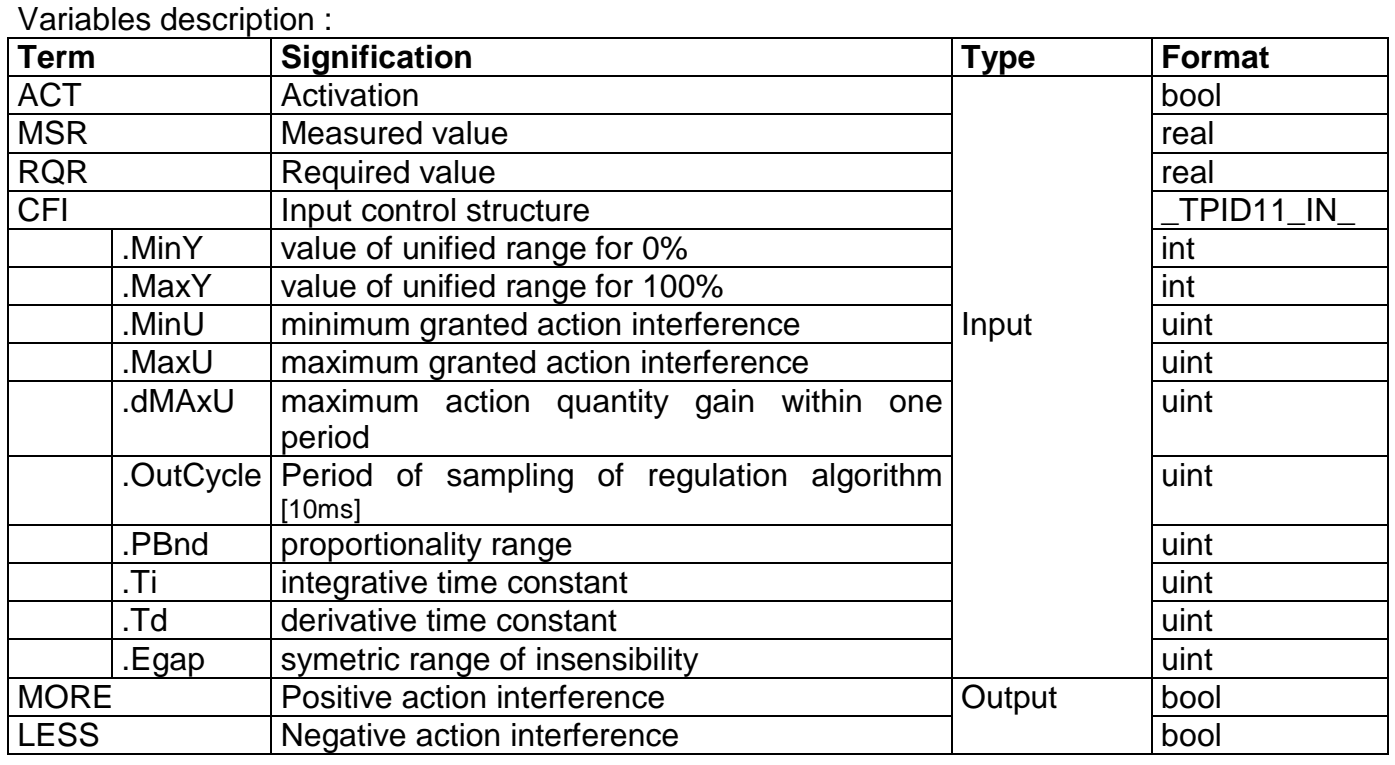

#### **2.3.4. PID2 – controller with direct control**

 If the variable ACT is in log.1, other input variables of function block are accepted and PID algorithm of the controller is activated – regulation of measured value MSR to required value RQR. There is, in OUT variable, transmitted the required action interference for action member (regulation valve) in 0-100% range that corresponds to PCT format of analog output cards.

The function block sets these variables of general PID structure:  $MSR = Input1$ 

 $RQR = gW$ OUT = Output CONTROL = \$0041 (at start of regulation only)

If there is no user values assigned to the input structure of function block CFI, the function block will set following default values to the structure during cold restart:  $CFI :=$ 

|                                                                                                    | (MinY $:= 0$ , // value of unified range corresponding 0% |                                                                                       |                                           |                   |  |  |  |  |
|----------------------------------------------------------------------------------------------------|-----------------------------------------------------------|---------------------------------------------------------------------------------------|-------------------------------------------|-------------------|--|--|--|--|
|                                                                                                    | $MaxY$ := 1000,                                           | // value of unified range corresponding 100%                                          |                                           |                   |  |  |  |  |
| tiW                                                                                                    | $= 0$ ,                                                   |                                                                                       | // time constant of required value filter |                   |  |  |  |  |
|                                                                                                    | $MinU$ := 0,                                              | // minimum granted action interference                                                |                                           |                   |  |  |  |  |
|                                                                                                    |                                                           | MaxU $:= 10000,$ // maximum granted action interference                               |                                           |                   |  |  |  |  |
|                                                                                                    |                                                           | $dMaxU$ := 1000, // maximum action quantity gain within one period                    |                                           |                   |  |  |  |  |
|                                                                                                    | OutCycle:= 820,                                           | // period of sampling of regulation algorithm [10ms]                                  |                                           |                   |  |  |  |  |
| PBnd                                                                                                    | $:= 500,$                                                 | // proportionality range                                                              |                                           |                   |  |  |  |  |
|                                                                                                    | $RelCool := 1000,$                                        | // relative proportionality range for negative regulation deviations                  |                                           |                   |  |  |  |  |
| Τi                                                                                                    | $:= 740,$                                                 | // integrative time constant                                                          |                                           |                   |  |  |  |  |
| <b>Td</b>                                                                                                    | $:= 26,$                                                  | // derivative time constant                                                           |                                           |                   |  |  |  |  |
|                                                                                                    |                                                           |                                                                                       |                                           |                   |  |  |  |  |
| EGap                                                                                                    |                                                           | := 10, // symetric range of insensibility                                             |                                           |                   |  |  |  |  |
|                                                                                                    |                                                           | DGap $:= 10000$ , // symetric range of derivation unit action                         |                                           |                   |  |  |  |  |
| IGap                                                                                                    |                                                           | $:= 10000$ ; // symetric range of integration unit action                             |                                           |                   |  |  |  |  |
| d D PID2<br><b>D</b> VAR_INPUT<br>$-$ Bet : bool<br>$-$ <b>B MSR</b> : REAL<br>$\blacksquare$ RQR : REAL<br>□ - Q CFI : _TPID2_IN_<br>$\vdash \blacksquare$ MinY : INT<br>$\vdash \blacksquare$ MaxY : INT<br>$\vdash \blacksquare$ tiw : uint<br>$\vdash \blacksquare$ MinU : <code>UINT</code><br>$\vdash\blacksquare$ MaxU : <code>UINT</code><br>$\vdash\blacksquare$ dMaxU : <code>UINT</code> |                                                           |                                                                                       |                                           |                   |  |  |  |  |
|                                                                                                    |                                                           | $\vdash \blacksquare$ OutCycle : UINT                                                 |                                           | PID <sub>2</sub>  |  |  |  |  |
|                                                                                                    |                                                           | $\vdash \blacksquare$ PBnd : UINT<br>$\vdash \blacksquare$ Rel $\mathsf{Cool}$ : UINT |                                           | ACT<br><b>OUT</b> |  |  |  |  |
|                                                                                                    |                                                           | $\vdash \blacksquare$ Ti : UINT                                                       |                                           |                   |  |  |  |  |
|                                                                                                    |                                                           | $\vdash \blacksquare$ td: uint                                                        |                                           | MSR               |  |  |  |  |
| $\vdash \blacksquare$ EGap : UINT                                                                                                    |                                                           |                                                                                       |                                           |                   |  |  |  |  |
|                                                                                                    |                                                           | $\vdash \Box$ DGap : UINT                                                             |                                           | <b>RQR</b>        |  |  |  |  |
|                                                                                                    |                                                           | $\overline{\phantom{a}} = \blacksquare$ IGap : UINT                                   |                                           |                   |  |  |  |  |
|                                                                                                    |                                                           | <b>D</b> VAR_OUTPUT                                                                   |                                           | <b>CFI</b>        |  |  |  |  |
|                                                                                                    |                                                           | <b>DUT: REAL</b>                                                                      |                                           |                   |  |  |  |  |
|                                                                                                    |                                                           | ⊟ <mark>D</mark> VAR_IN_OUT                                                           |                                           | CFIO-CFIO         |  |  |  |  |
|                                                                                                    |                                                           | 面 - L <mark>e</mark> CFIO : TPID2 IN OUT                                              |                                           |                   |  |  |  |  |

Obr. 2.20 The structure of FB PID2 Obr. 2.21 The appearance of FB PID2

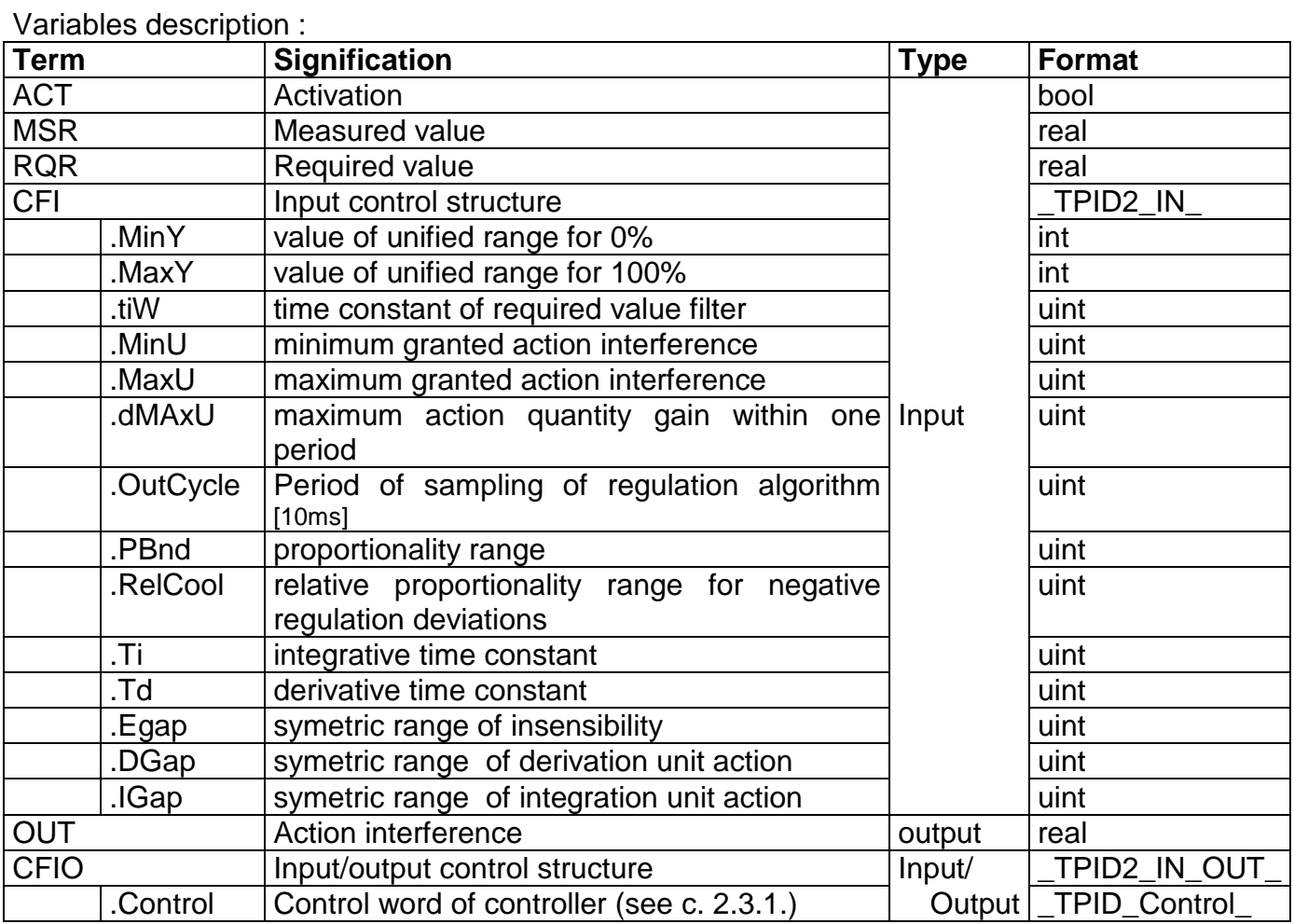

### **2.3.5. PID21 - controller with direct control and shortlist of variables**

If the variable ACT is in log.1, other input variables of function block are accepted and PID algorithm of the controller is activated – regulation of measured value MSR to required value RQR. There is, in OUT variable, transmitted the required action interference for action member (regulation valve) in 0-100% range that corresponds to PCT format of analog output cards.

 So the function block works similarly to PID2, the only diference is in shortlist of adjustable variables. Variables tiW, RelCool, DGap, IGap are set to fixed values.

The function block sets these variables of general PID structure:

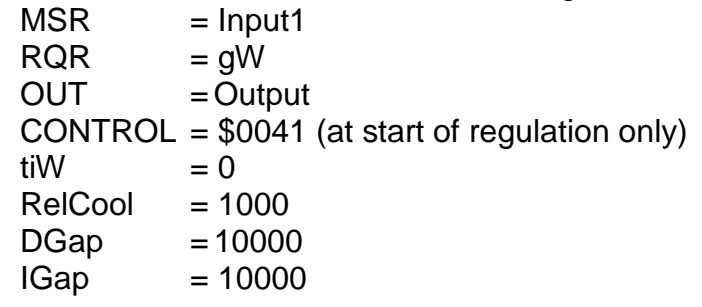

If there is no user values assigned to the input structure of function block CFI, the function block will set following default values to the structure during cold restart:  $CFI :=$ 

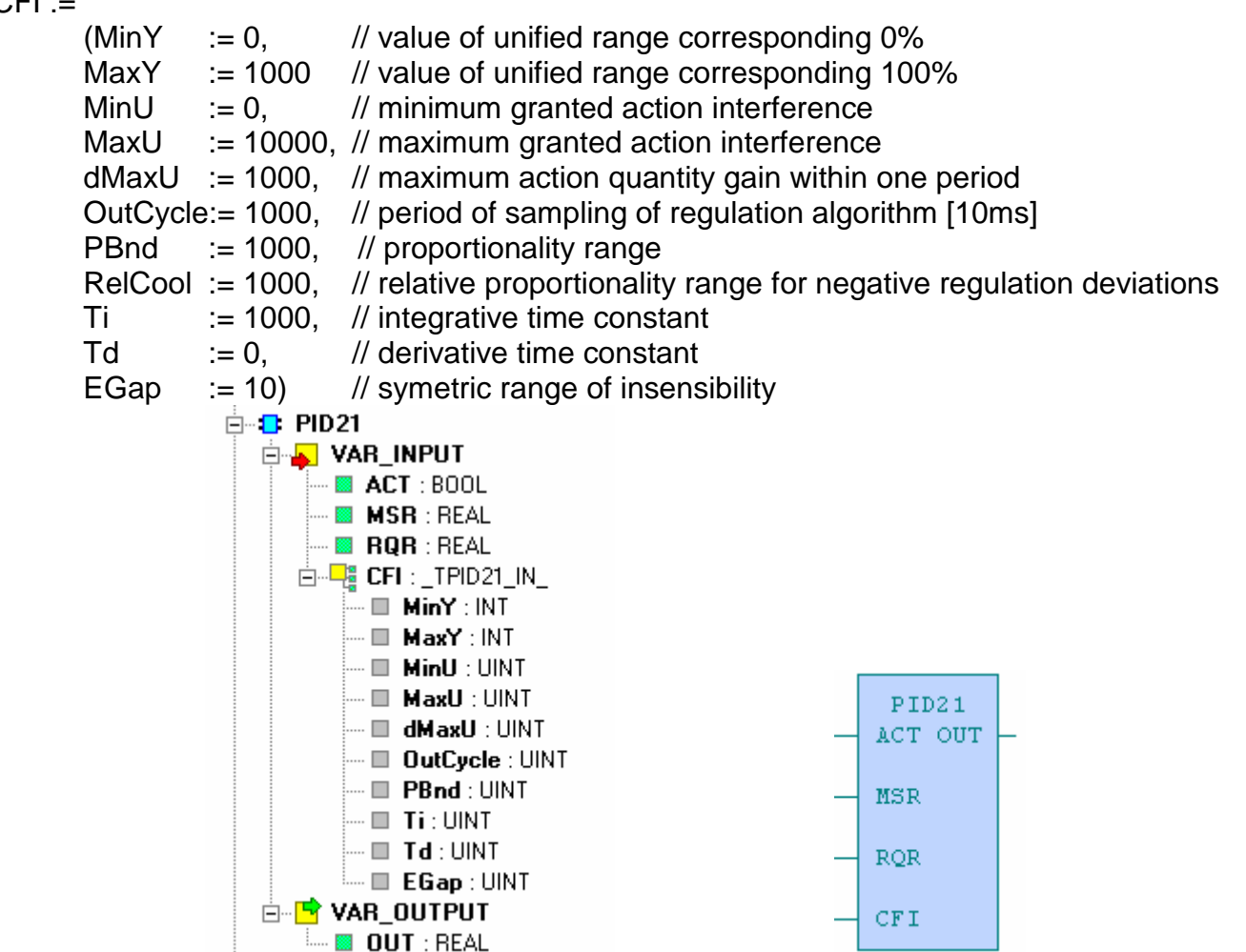

Obr. 2.22 The structure of FB PID21

Variables description :

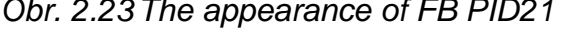

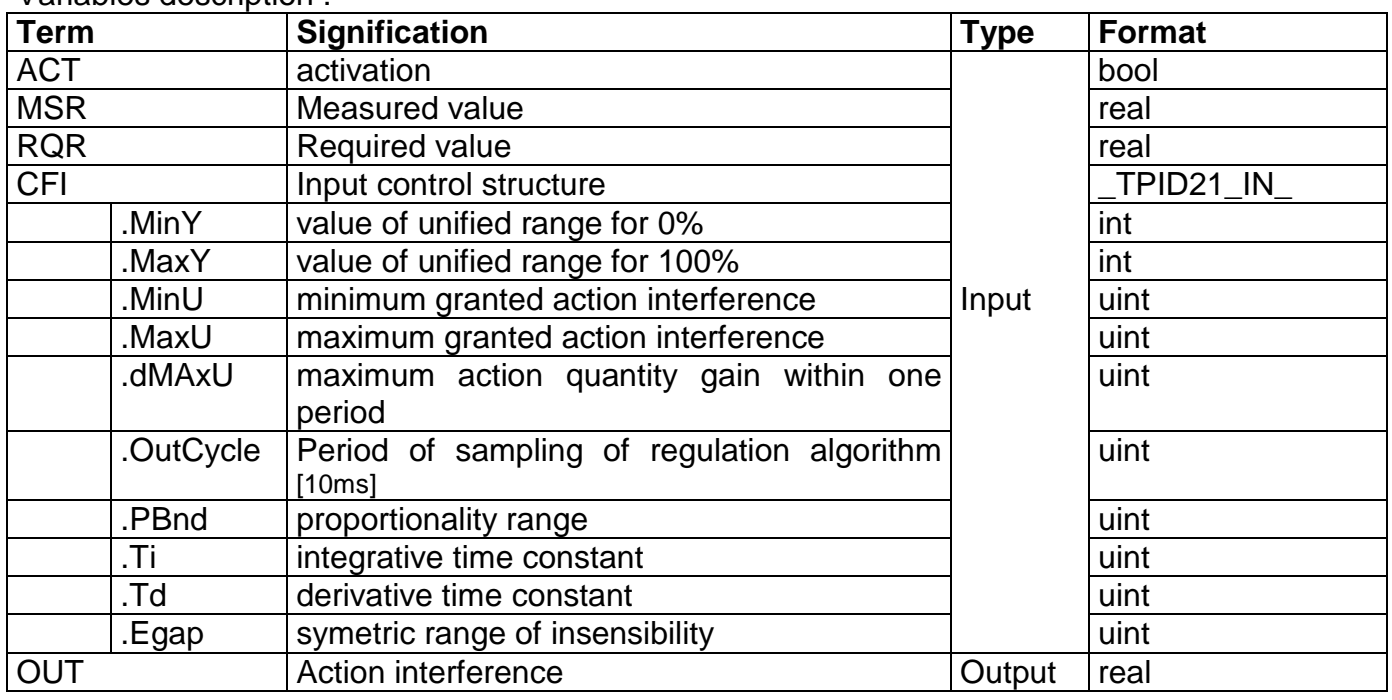

#### **2.3.6. PID3 - freely adjustable controller**

This function block allows the access to all variables of general data structure of PID regulation (see c. 2. 3. 1.) and so enables the user to use freely all PID regulation resources.

The function block sets these variables of general PID structure:

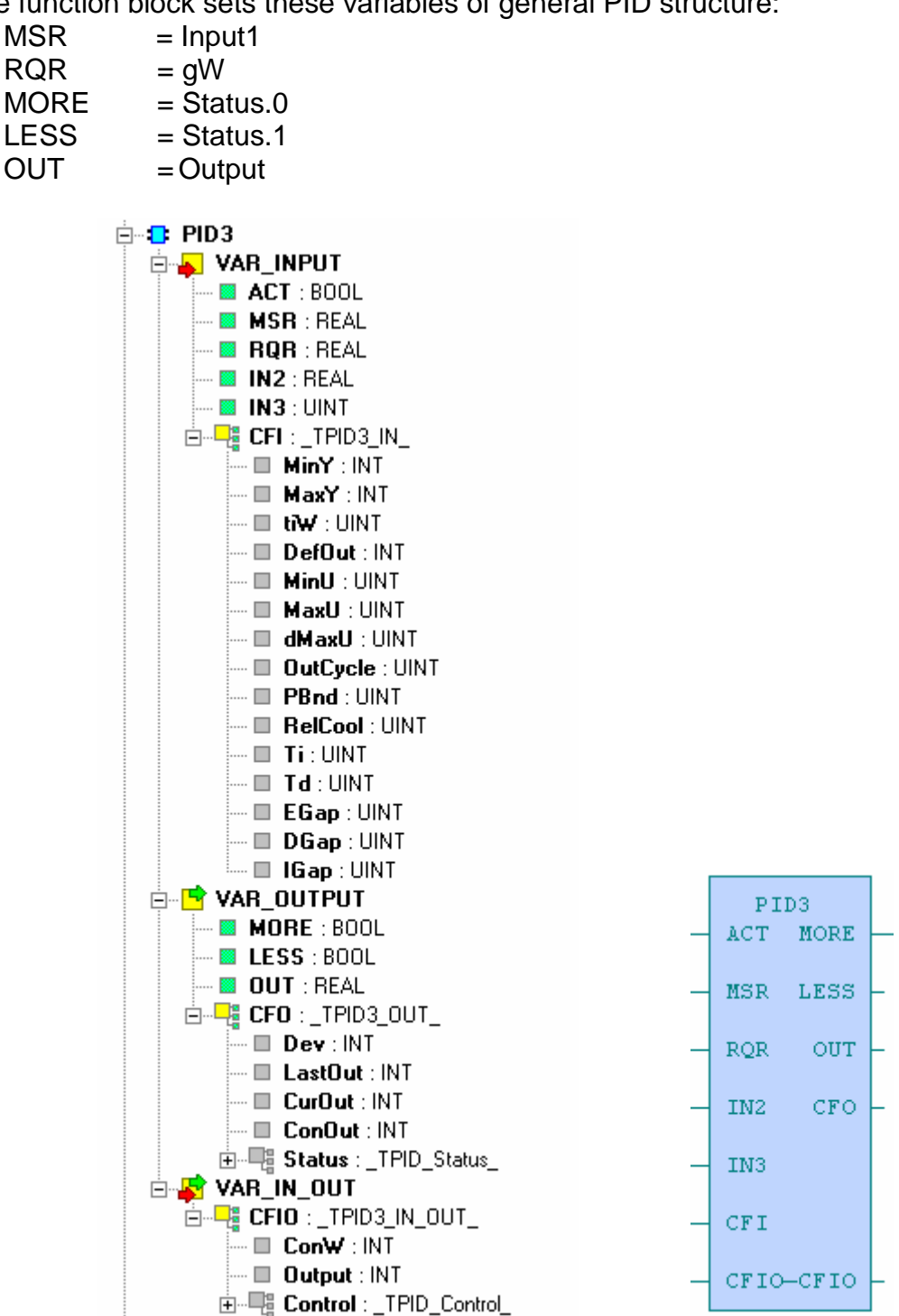

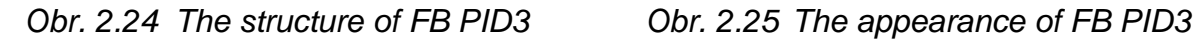

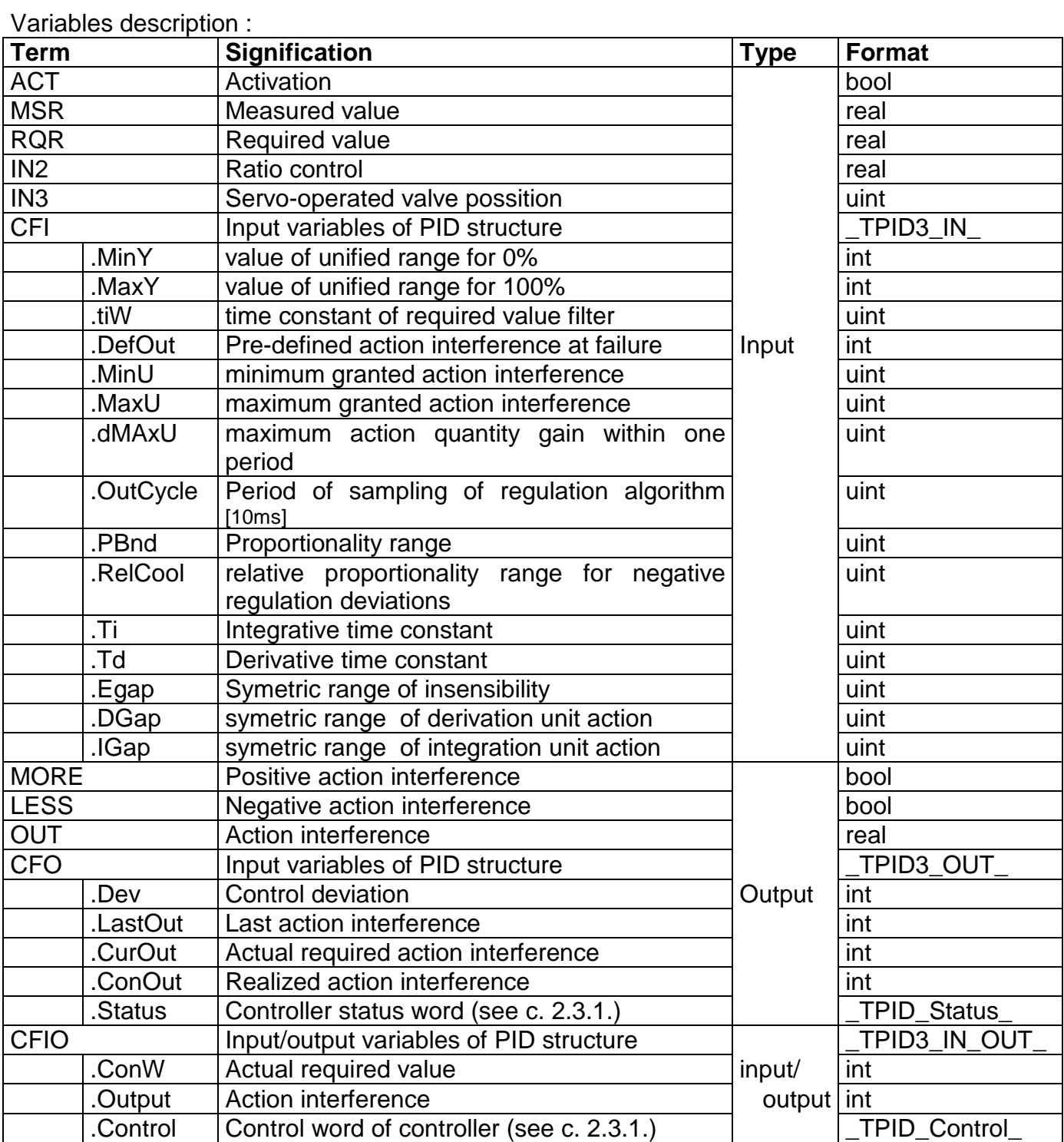

#### **2.4. CASCADING**

Cascading function blocks work according to undermentioned characterization. Individual function blocks of cascading differ only by a number of switching cascade degrees (from 2 to 5).

If the variable ACT is in log.1, then on the basis of input variable IN single cascade degrees STx are controlled. Degrees are switched and isolated according to individual limits LIMITx (relating to input variable IN) and according to a set hysteresis HYSTER. In case of failure of one of the degrees ERRx is this degree switched off and replaced by another (the other one in the cascade)

The component also contains a function for variation in switching the degrees. If the variable ECHNG is in log.1, the sequence of degrees is changed at entering edge of binary signal CHNG.

Individual degrees are lined so, that their use is even (see the sequence table). In case that the variable ECHNGT is also in log.1, then degrees of the cascade are lined according to running hours WTx in such a way that the one with the lowest number of hours would be on the first place in the cascade. Counting of cascade degree´s running hours is activated by the setting of particular variable WRKx into log.1 in a period where the run degree is given.

By the RES signal are all running hours of all cascade degrees resetted.

The input IN is connected to joint input of regulation PID function blocks and can take the value in range from 0 to 100 [%]. The value of input IN is coppied to output OUT for the purpose of further cascading.

#### **2.4.1. Cascade2 - cascade of 2 degrees with variation**

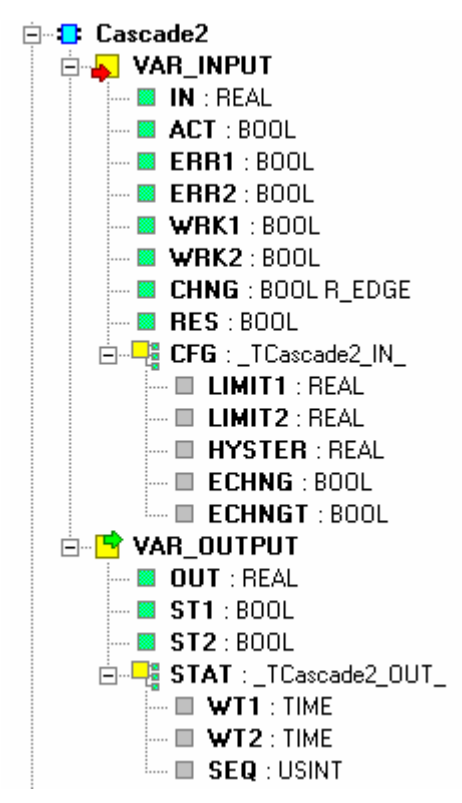

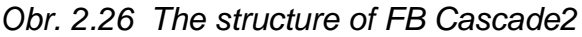

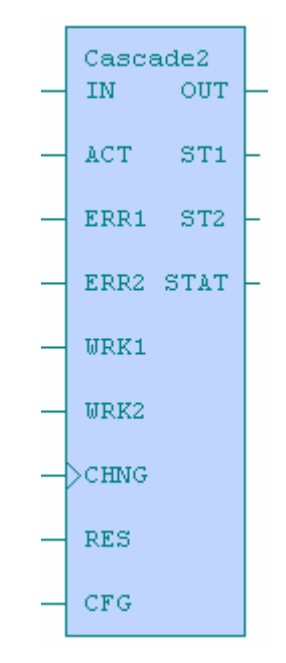

Obr. 2.26 The structure of FB Cascade2 Obr. 2.27 The appearance of FB Cascade2

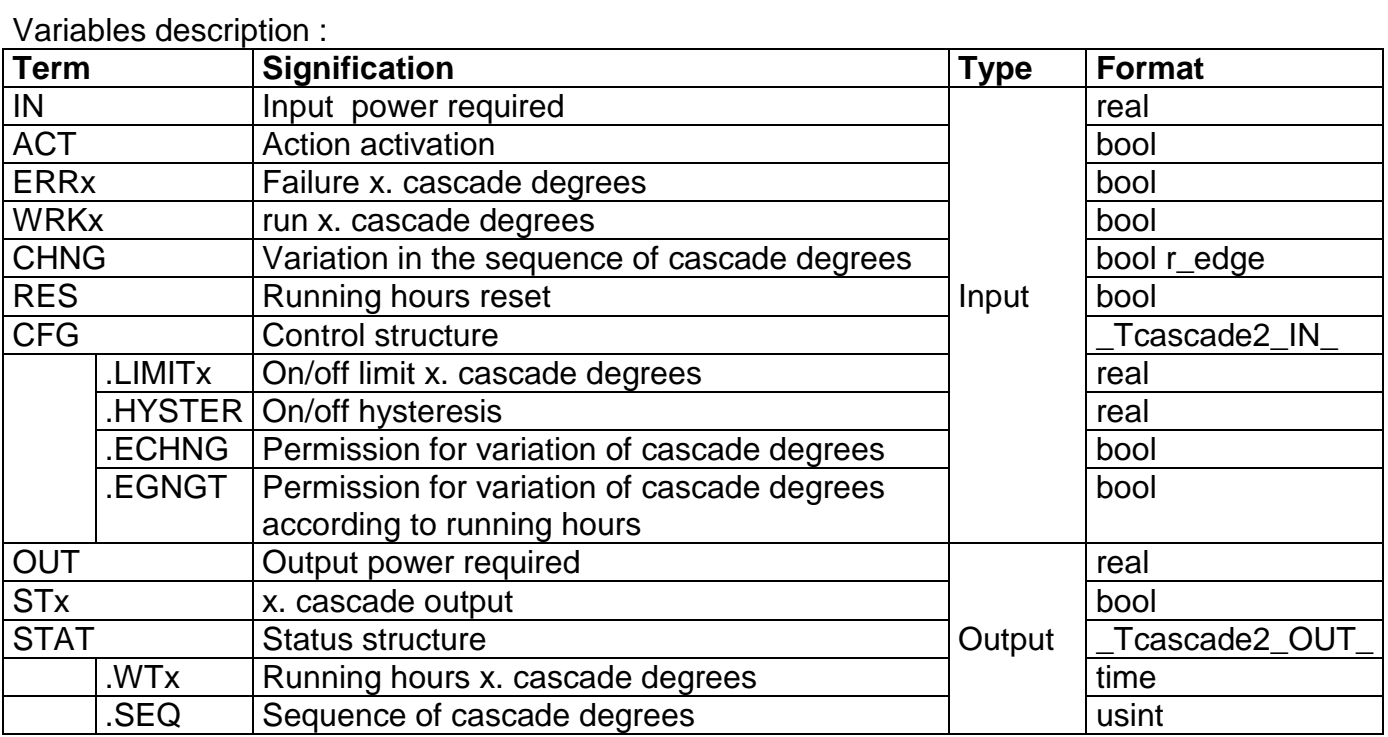

#### Sequence table :

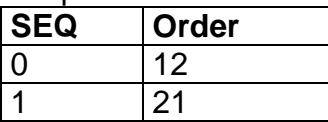

#### **2.4.2. Cascade3 - cascade of 3 degrees with variation**

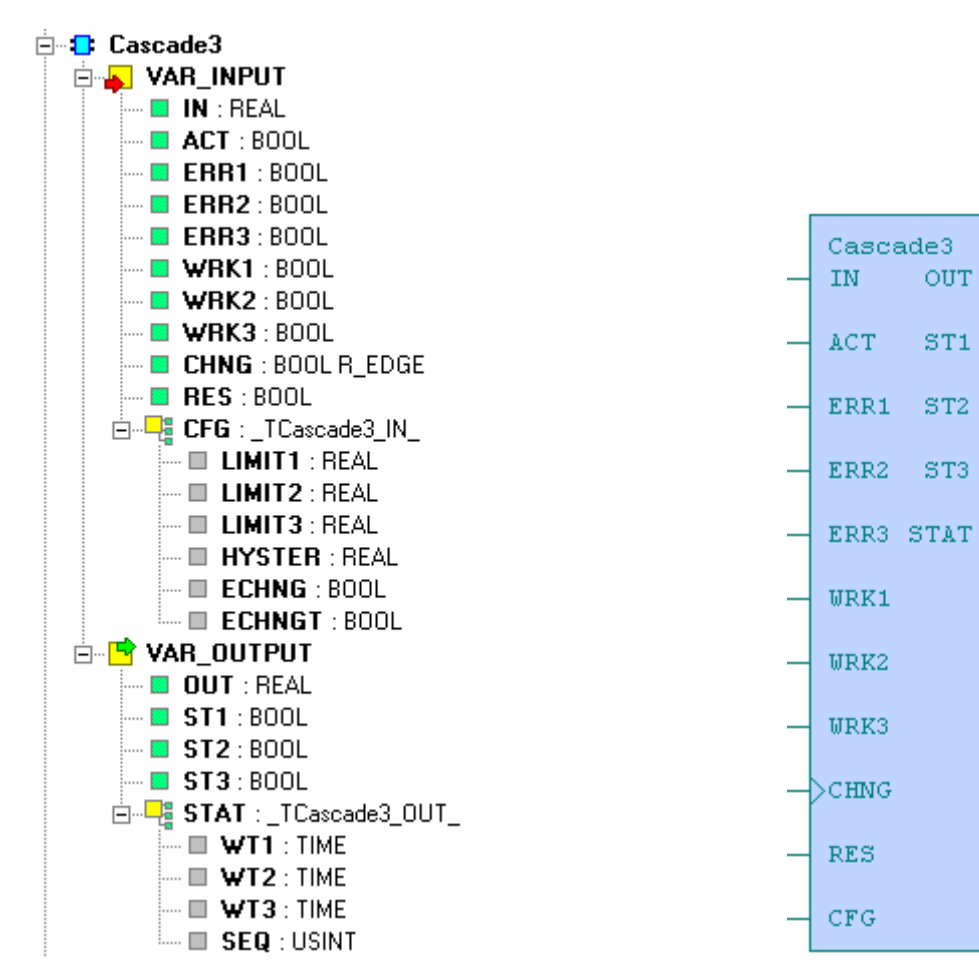

Obr. 2.28 The structure of FB Cascade3 Obr. 2.29 The appearance of FB Cascade3

|                       | Variables description : |                                              |             |                 |
|-----------------------|-------------------------|----------------------------------------------|-------------|-----------------|
| <b>Term</b>           |                         | <b>Signification</b>                         | <b>Type</b> | <b>Format</b>   |
| IN                    |                         | Input power required                         |             | real            |
| <b>ACT</b>            |                         | Action activation                            |             | bool            |
| <b>ERRx</b>           |                         | Failure x. cascade degrees                   |             | bool            |
| <b>WRKx</b>           |                         | run x. cascade degrees                       |             | bool            |
| <b>CHNG</b>           |                         | Variation in the sequence of cascade degrees |             | bool r_edge     |
| <b>RES</b>            |                         | Running hours reset                          | Input       | bool            |
| <b>CFG</b>            |                         | <b>Control structure</b>                     |             | _Tcascade3_IN_  |
|                       | .LIMITx                 | On/off limit x. cascade degrees              |             | real            |
|                       |                         | .HYSTER   On/off hysteresis                  |             | real            |
|                       | .ECHNG                  | Permission for variation of cascade degrees  |             | bool            |
|                       | .EGNGT                  | Permission for variation of cascade degrees  |             | bool            |
|                       |                         | according to running hours                   |             |                 |
| <b>OUT</b>            |                         | Output power required                        |             | real            |
| <b>ST<sub>x</sub></b> |                         | x. cascade output                            |             | bool            |
| <b>STAT</b>           |                         | <b>Status structure</b>                      | Output      | _Tcascade3_OUT_ |
|                       | .WTx                    | Running hours x. cascade degrees             |             | time            |
|                       | .SEQ                    | Sequence of cascade degrees                  |             | usint           |

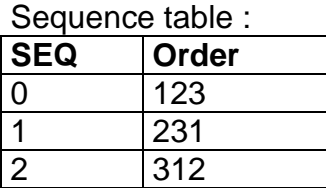

#### **2.4.3. Cascade4 - cascade of 4 degrees with variation**

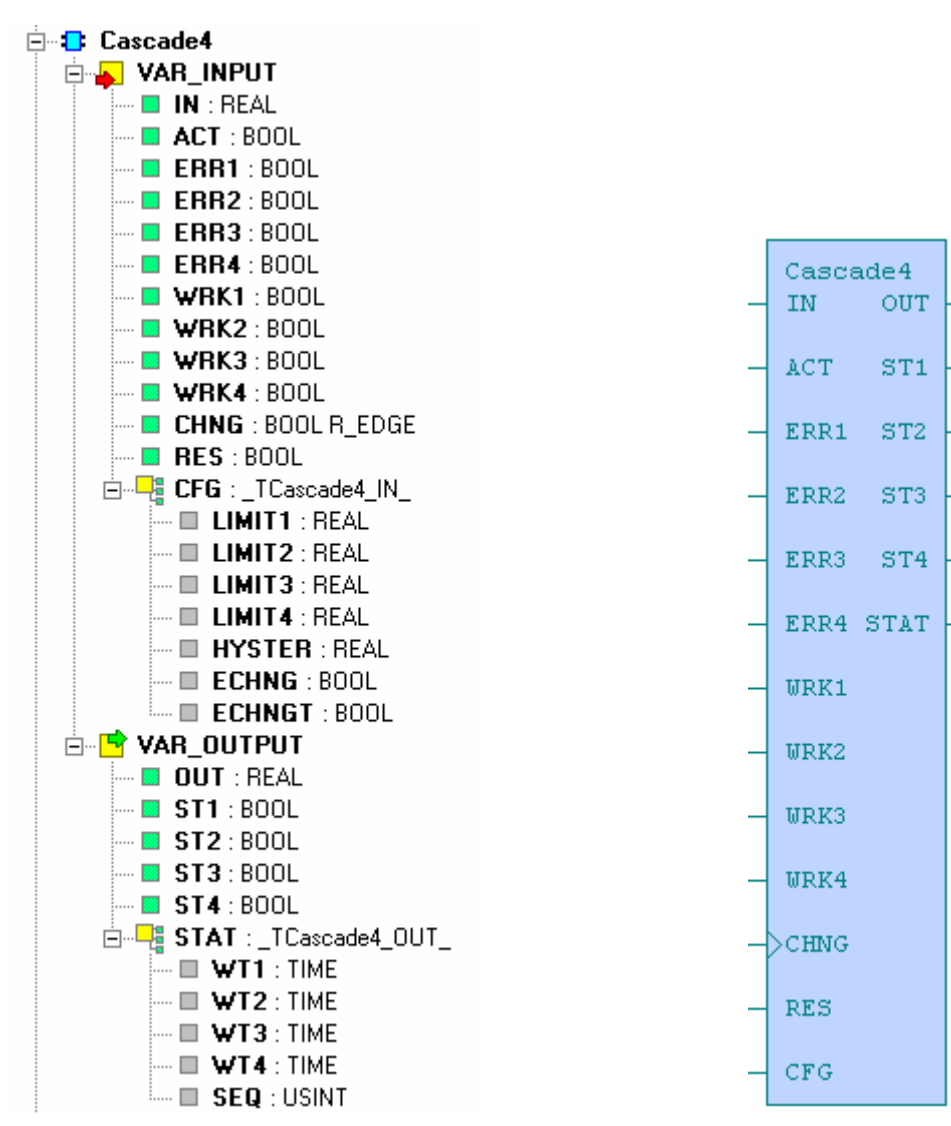

Obr. 2.30 The structure of FB Cascade4 Obr. 2.31 The appearance of FB Cascade4

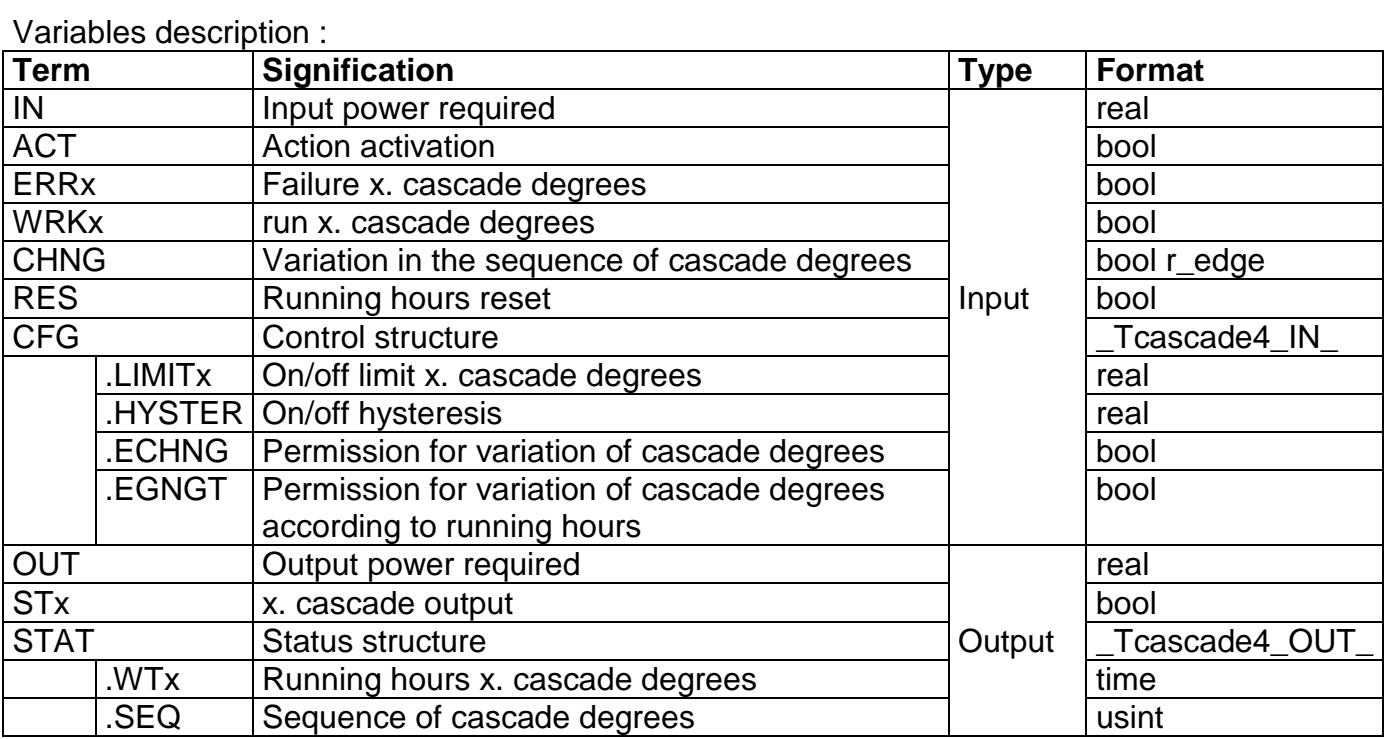

#### Sequence table :

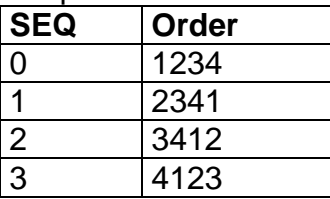

#### **2.4.4. Cascade5 - cascade of 5 degrees with variation**

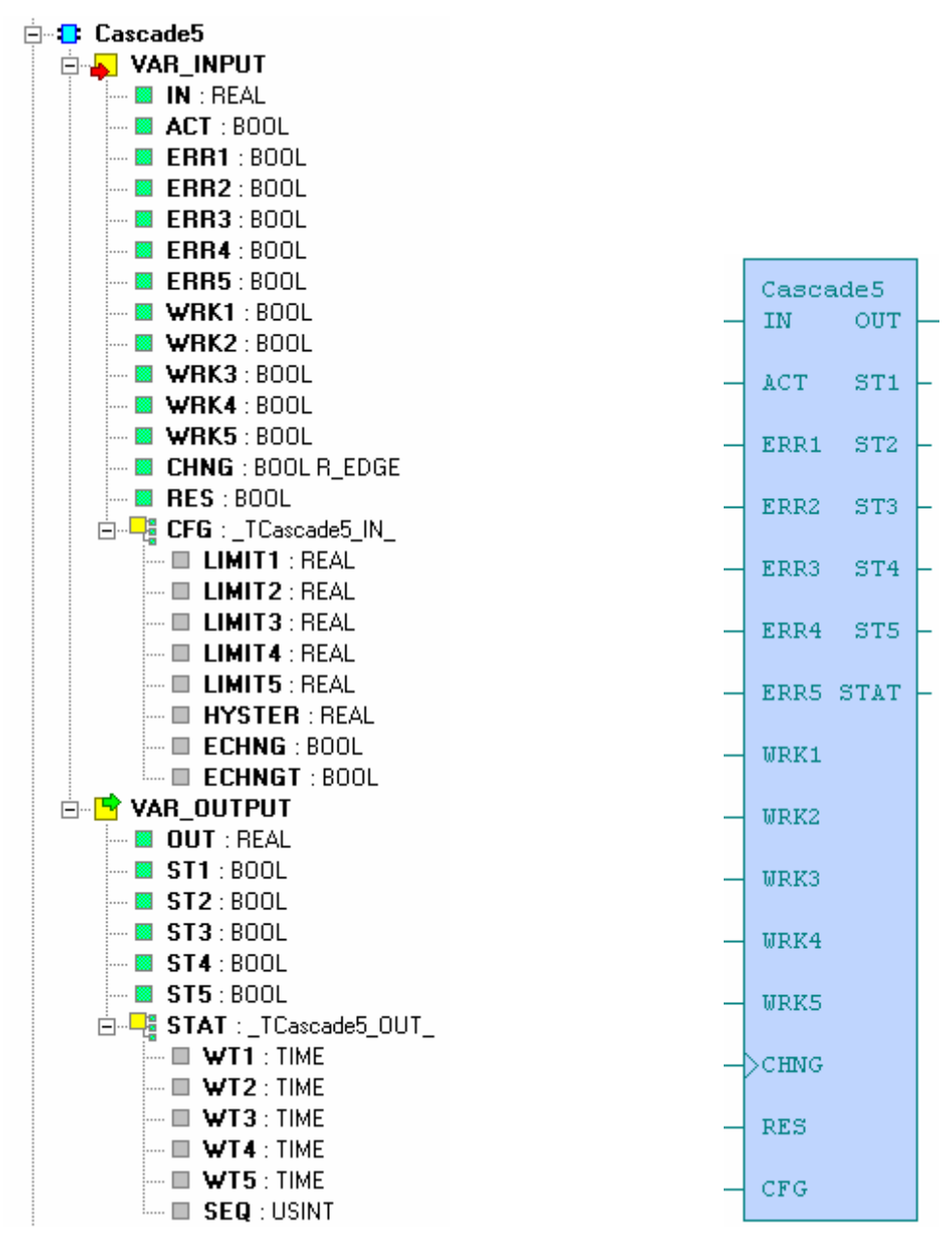

Obr. 2.32 The structure of FB Cascade5 Obr. 2.33 The appearance of FB Cascade5

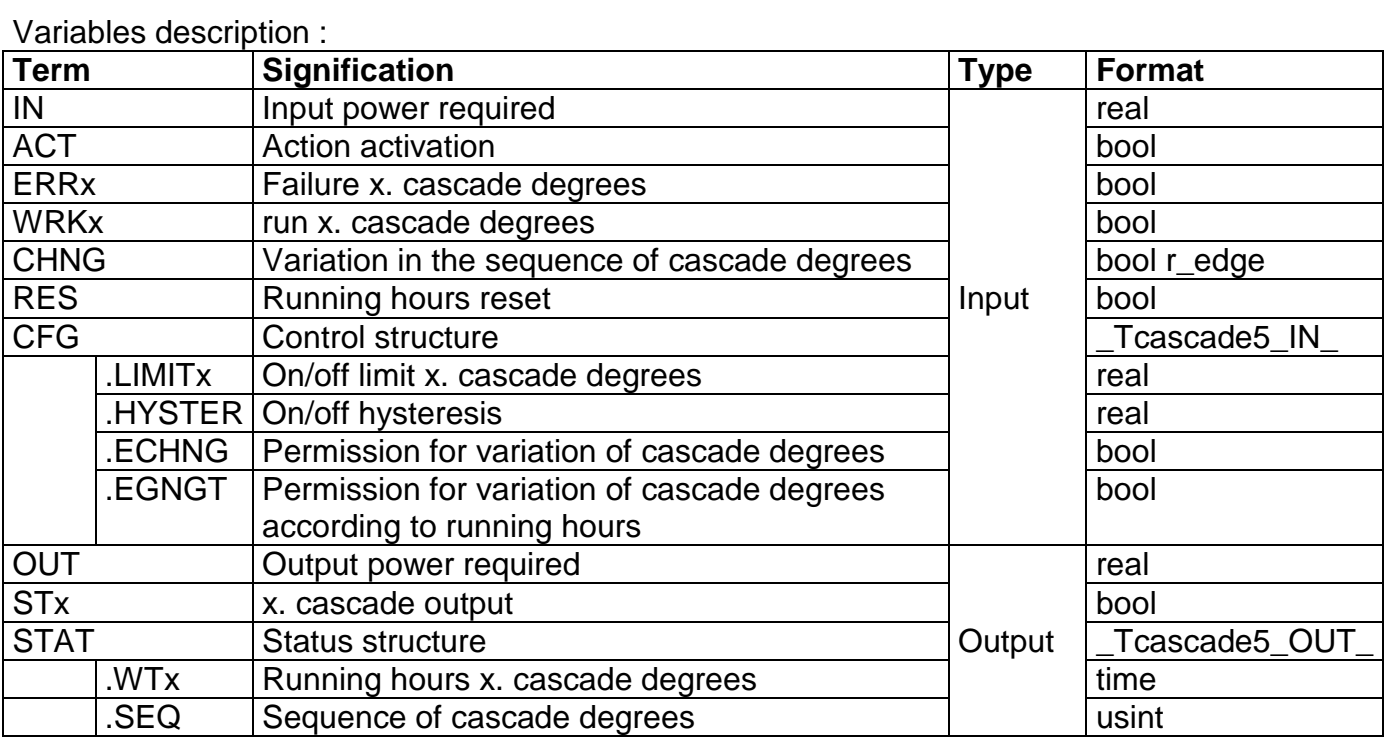

#### Sequence table :

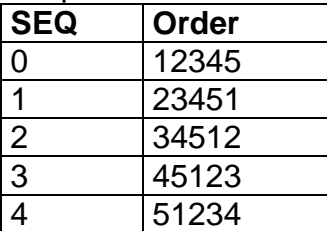

#### **2.5. ERROR INDICATION**

#### **2.5.1. SigErr1 – binary error indication**

The function block executes an evaluation of failure occurance with set time-lag PRESETTIMEx for 8 binary inputs. If the input signal INx is active for more than the set preselection, the output signal ERRx is set to log.1. Furthermore, the function block executes a logical sum of all evaluated failures into a variable SUM and accomplish an indication of new evaluated failure SIG.

The failure occurance can be confirmed by ACK signal and non-active failures can be resetted by RES signal. Every new evaluated failure will invoke blinking of optical indication output SIG at intervals of 1sec. If there is after confirmation (at input ACK log.1) the variable SUM in log.1, the optical indication SIG is in log.1. Conversely it is in log.0.

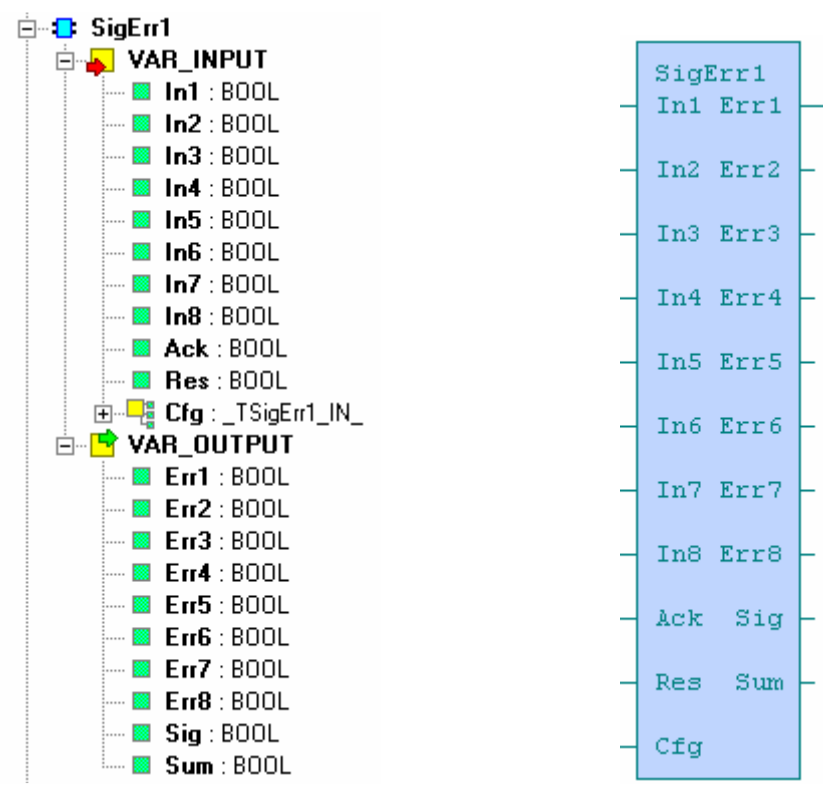

Obr. 2.34 The structure of FB SigErr1 Obr. 2.35 The appearance of FB SigErr1

| Variables description : |  |
|-------------------------|--|

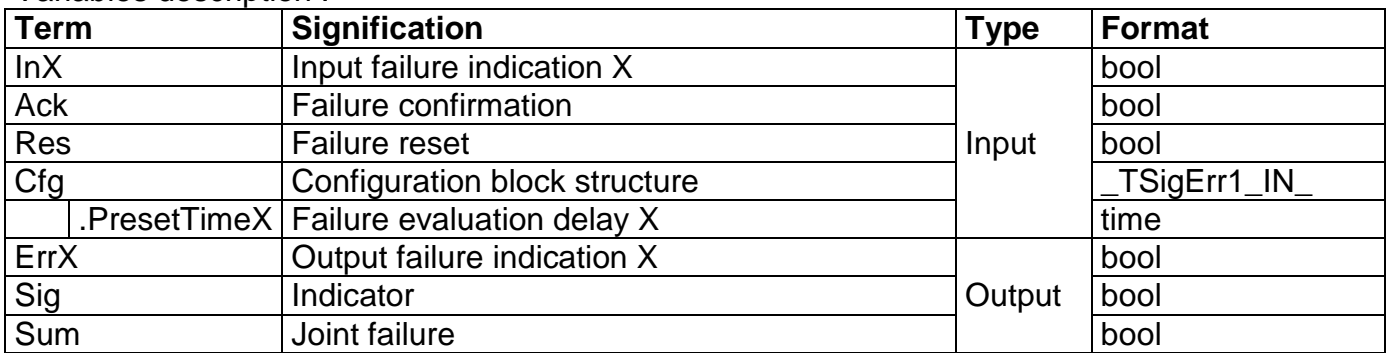

#### **2.5.2. SigErr11 - binary error indification with fault No. indication**

 The function block executes an evaluation of failure occurance with set time-lag PRESETTIMEx for 8 binary inputs. If the input signal INx is active for more than the set preselection, the output signal ERRx is set to log.1. Furthermore, the function block executes a logical sum of all evaluated failures into a variable SUM and accomplish an indication of new evaluated failure SIG.

The failure occurance can be confirmed by ACK signal and non-active failures can be resetted by RES signal. Every new evaluated failure will invoke blinking of optical indication output SIG at intervals of 1sec. If there is after confirmation (at input ACK log.1) the variable SUM in log.1, the optical indication SIG is in log.1. Conversely it is in log.0.

The function block further contains an output variable with the number of last active failure ERRC that is intended for connection onto the function block of failure history (History1,History5,History10).

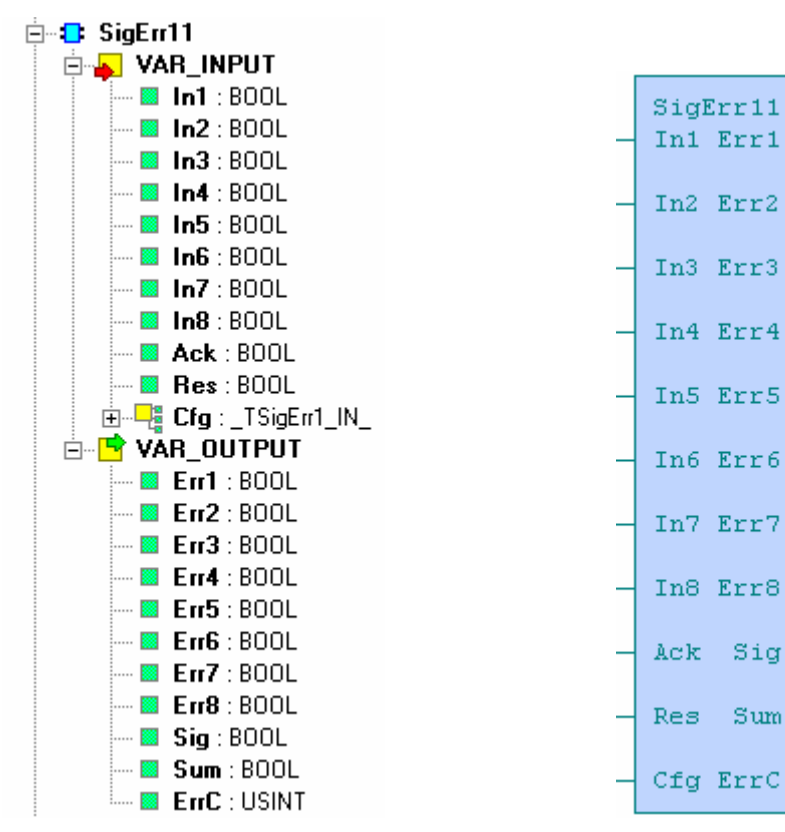

Obr. 2.36 The structure of FB SigErr11

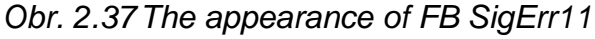

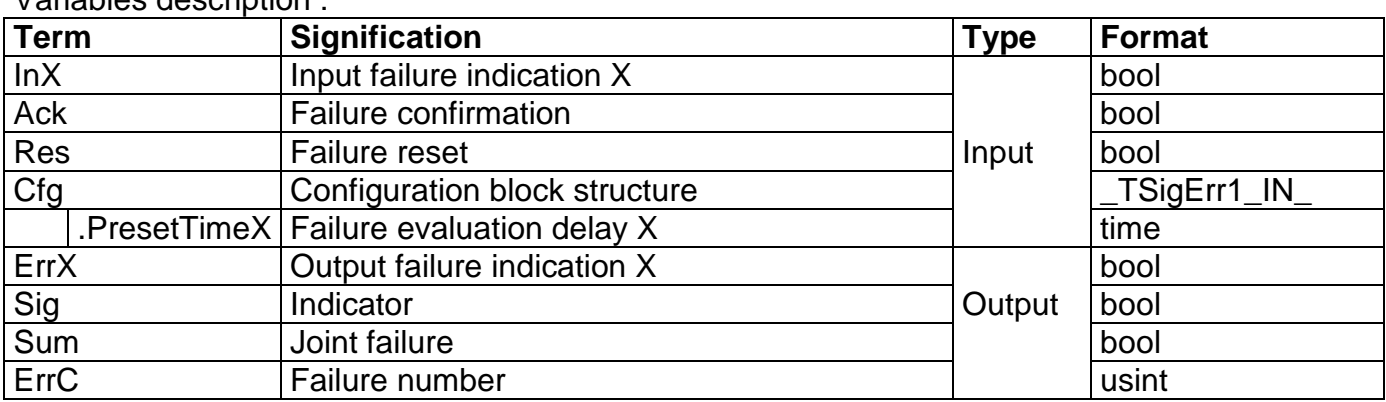

Variables description :

#### **2.5.3. SigErr12 - binary error indication with connection attendance**

The function block executes an evaluation of failure occurance with set time-lag PRESETTIMEx for 8 binary inputs. If the input signal INx is active for more than the set preselection, the output signal ERRx is set to log.1. Furthermore, the function block executes a logical sum of all evaluated failures into a variable SUMO and accomplish an indication of new evaluated failure SIGO.

The failure occurance can be confirmed by ACKI signal and non-active failures can be resetted by RESI signal. Variables ACKO, RESO, SIGO, SUMO are used for cascading of more components. The function block further contains an output variable with the number of last active failure ERRC that is intended for connection onto the function block of failure history (History1,History5,History10). Every new evaluated failure will invoke blinking of optical indication output SIGO at intervals of 1sec. If there is after confirmation (at input ACKI log.1) the variable SUMO in log.1, the optical indication SIGO is in log.1. Conversely it is in log.0.

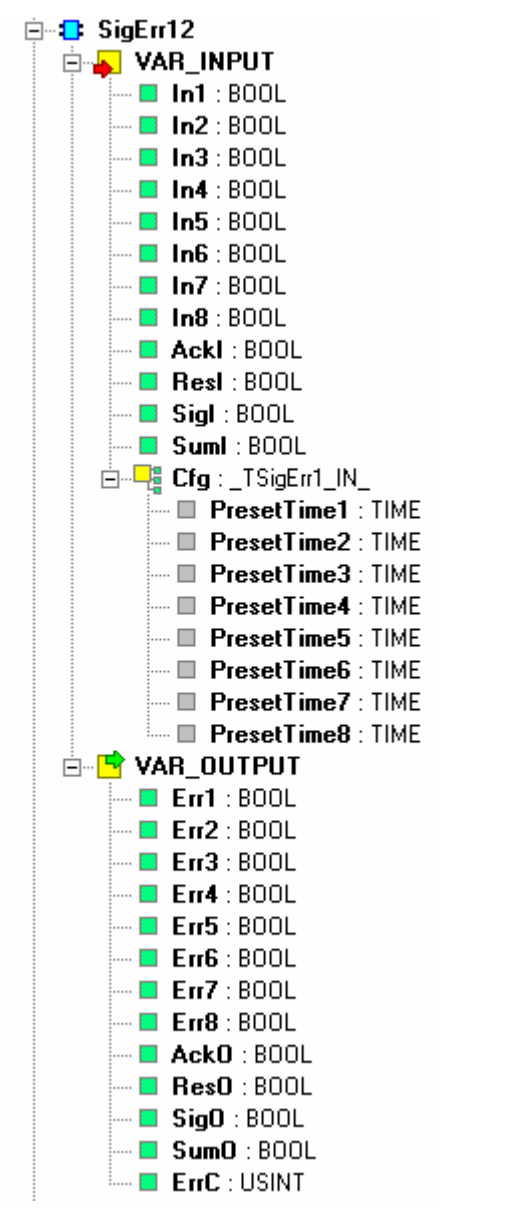

Obr. 2.38 The structure of FB SigErr12 Obr. 2.39 The appearance of FB SigErr12

SigErr12

In<sub>2</sub>

 $Tn3$ 

In4

In<sub>5</sub>

In<sub>6</sub>

In7

In1 Err1

Err2

Err3

Err4

Err5

Err6

Err7

In8 Err8

AckI AckO

ResI ResO

SigI SigO

SumI SumO

Cfg ErrC

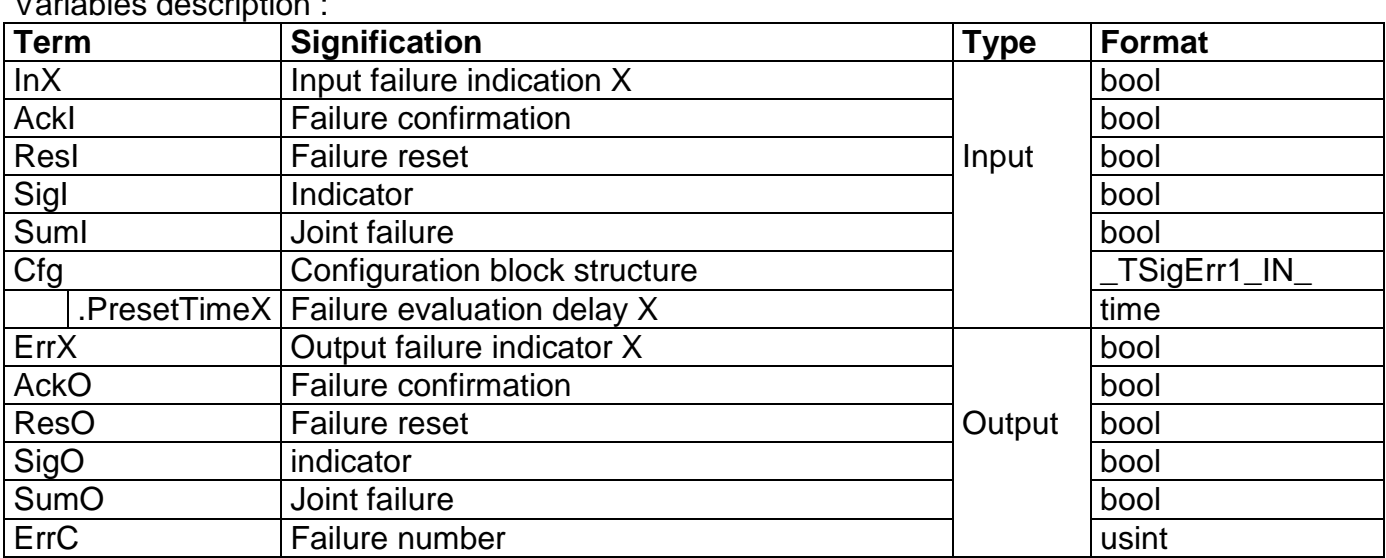

#### **2.5.4. SigErr13 - binary error indication with resetting option**

Variables description :

 The function block executes an evaluation of failure occurance with set time-lag PRESETTIMEx for 8 binary inputs. If the input signal INx is active for more than the set preselection, the output signal ERRx is set to log.1. Furthermore, the function block executes a logical sum of all evaluated failures into a variable SUMO, accomplish an indication of new evaluated failure SIGO and acoustic indication AKUO.

The failure occurance can be confirmed by ACKI signal and resetted by RESI signal. Variables CASI, CASO are used for cascading of more components. The function block further contains an output variable with the number of last active failure ERRC that is intended for connection onto the function block of failure history (History1,History5,History10). The ERRC code is compared to other components SigErr set for one cycle only at new failure occurance. Alongside every failure it is possible to set the form of resetting of particular failure within variable CONTROLx. The variable CONTROLx determine the form of optical and acoustic indication.

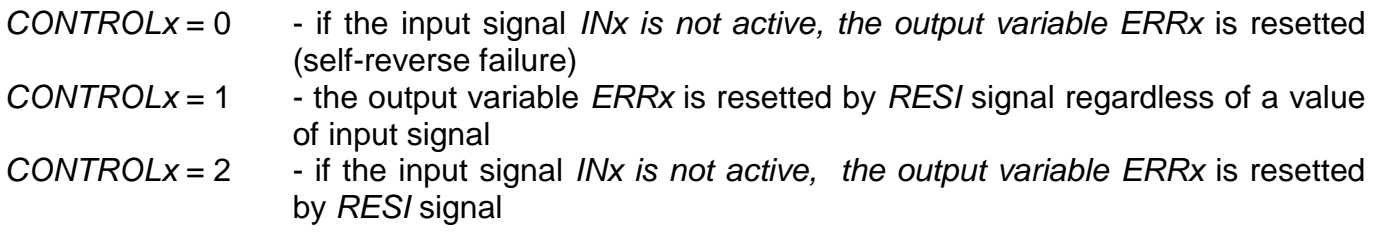

Every new evaluated failure will invoke blinking of optical indication output SIGO at intervals of 1sec and set to log.1 the output for acoustic indication AKUO. After confirmation (at input ACKI log.1) is the acoustic indication resetted. If the variable SUMO is in log.1, the optical indication SIGO is also after confirmation in log.1. Conversely it is in log.0.

The variable CONTROLS determines the form of indication if the evaluated failures are resetted without a previous confirmation. (for self-reverse failures).

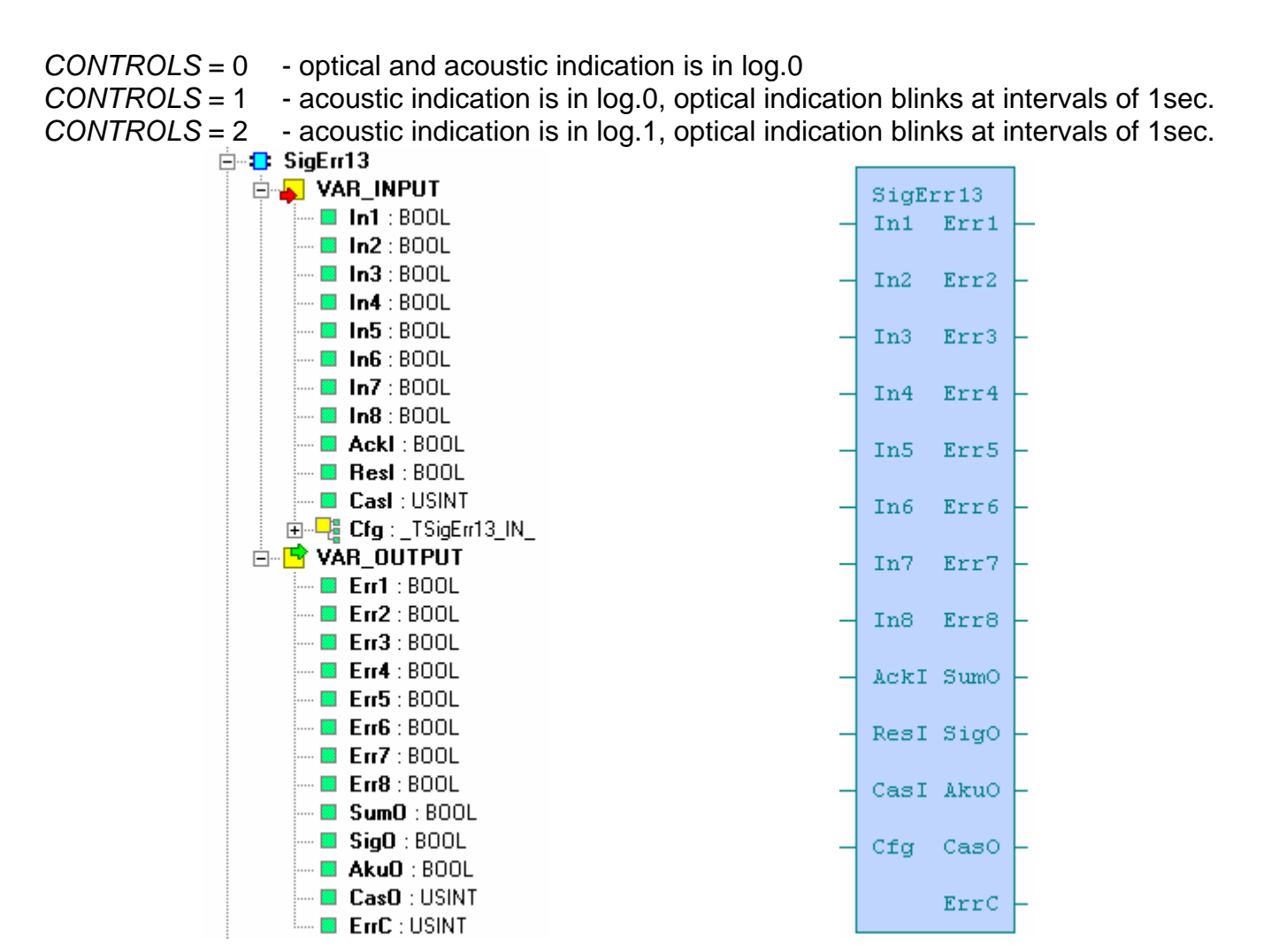

Obr. 2.40 The structure of FB SigErr13 Obr. 2.41 The appearance of FB SigErr13

|             | Variables description : |                                           |             |               |
|-------------|-------------------------|-------------------------------------------|-------------|---------------|
| <b>Term</b> |                         | <b>Signification</b>                      | <b>Type</b> | <b>Format</b> |
| lnX         |                         | Input failure indication X                |             | bool          |
| Ackl        |                         | Failure confirmation                      |             | bool          |
| Resl        |                         | <b>Failure reset</b>                      |             | bool          |
| Casl        |                         | Cascade input                             |             | usint         |
| Cfg         |                         | Configuration block structure             | Input       | _TSigErr1_IN_ |
|             |                         | $P$ resetTimeX Failure evaluation delay X |             | time          |
|             | .controlX               | Control word for failure resetting form X |             | usint         |
|             | .controls               | Control word for non-confirmed failures   |             | usint         |
|             |                         | indication form                           |             |               |
| ErrX        |                         | Output failure indicator X                |             | bool          |
| <b>SumO</b> |                         | Joint failure                             |             | bool          |
| SigO        |                         | Indicator                                 | Output      | bool          |
| AkuO        |                         | horn                                      |             | bool          |
| CasO        |                         | Cascade output                            |             | usint         |
| ErrC        |                         | Failure number                            |             | usint         |

#### **2.5.5. SigErr2 - analog error indication**

The function block executes the control of four input analog values. If a measured value INx is higher than the set maximum PRESETMAXx for a period longer than the set preselection PRESETTIMEx, the output signal EMAXx is set to log.1. In case that the measured value INx is lower than the set minimum *PRESETMINx* for a period longer than the set preselection PRESETTIMEx, then into log.1 is set the signal EMINx.

Furthermore, the function block executes a logical sum of all evaluated failures into the variable SUM and an indication of newly evaluated failure SIG. The occurance of failures is possible to confirm by ACK signal and non-active failures can be resetted by RES signal.

Every new evaluated failure will invoke blinking of optical output indication SIG at intervals of 1sec. If the variable SUM is after confirmation (at input ACK log.1) in log.1, the optical indication SIG is in log.1. Conversely it is in log.0.

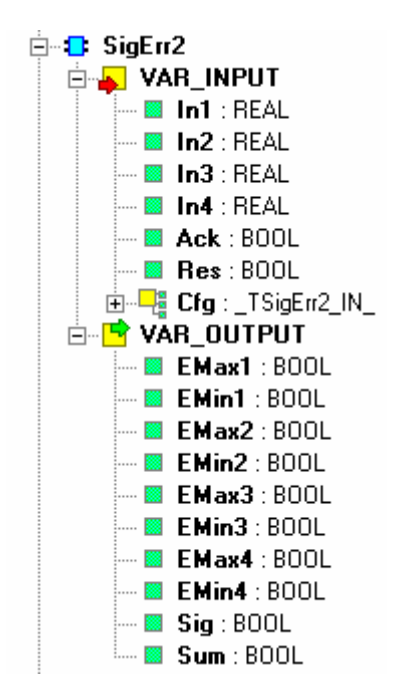

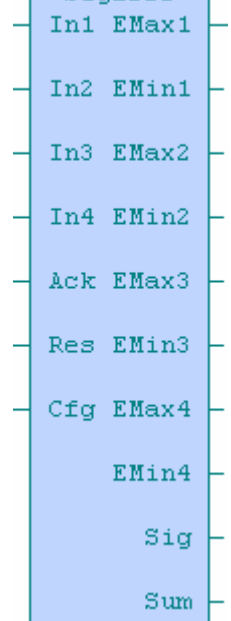

SigErr2

Obr. 2.42 The structure of FB SigErr2 Obr. 2.43 The appearance of FB SigErr2

|              | Variables description : |                                                         |             |               |
|--------------|-------------------------|---------------------------------------------------------|-------------|---------------|
| <b>Term</b>  |                         | <b>Signification</b>                                    | <b>Type</b> | <b>Format</b> |
| lnX          |                         | Input analog value X                                    |             | real          |
| Ack          |                         | Failure confirmation                                    |             | bool          |
| <b>Res</b>   |                         | Failure resetting                                       |             | bool          |
| Cfg          |                         | Configuration block structure                           | Input       | _TSigErr2_IN_ |
|              |                         | .PresetTimeX   Failure evaluation delay X               |             | time          |
|              |                         | .PresetMaxX   Limit for failure evaluation of maximum X |             | real          |
|              | .PresetMinX             | Limit for failure evaluation of minimum X               |             | real          |
| <b>EMaxX</b> |                         | Excess of input maximum X                               |             | bool          |
| <b>EMinX</b> |                         | Input minimum not reached X                             | Output      | bool          |
| Sig          |                         | indicator                                               |             | bool          |
| Sum          |                         | Joint failure                                           |             | bool          |

#### **2.5.6. SigErr21 - analog error indication with error No. indication**

The function block executes the control of four input analog values. If a measured value INx is higher than the set maximum PRESETMAXx for a period longer than the set preselection PRESETTIMEx, the output signal EMAXx is set to log.1. In case that the measured value INx is lower than the set minimum *PRESETMINx* for a period longer than the set preselection PRESETTIMEx, then into log.1 is set the signal EMINx.

Furthermore, the function block executes a logical sum of all evaluated failures into the variable SUM and an indication of newly evaluated failure SIG. The occurance of failures is possible to confirm by ACK signal and non-active failures can be resetted by RES signal.

Every new evaluated failure will invoke blinking of optical output indication SIG at intervals of 1sec. If the variable SUM is after confirmation (at input ACK log.1) in log.1, the optical indication SIG is in log.1. Conversely it is in log.0.

The function block further contains an output variable with the number of last active failure ERRC that is intended for connection onto the function block of failure history (History1,History5,History10)

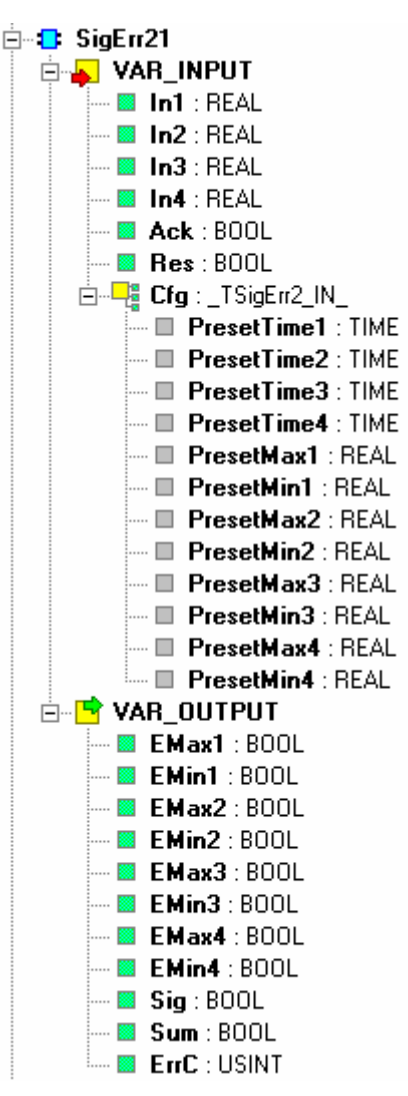

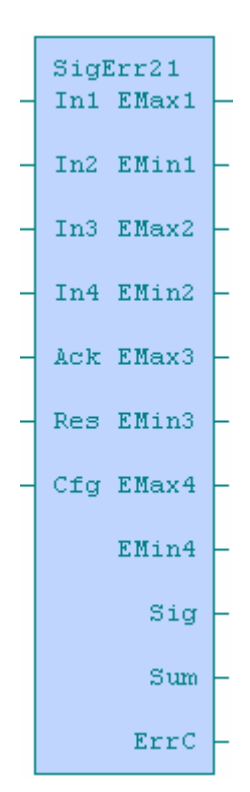

Obr. 2.44 The structure of FB SigErr21 Obr. 2.45 The appearance of FB SigErr21

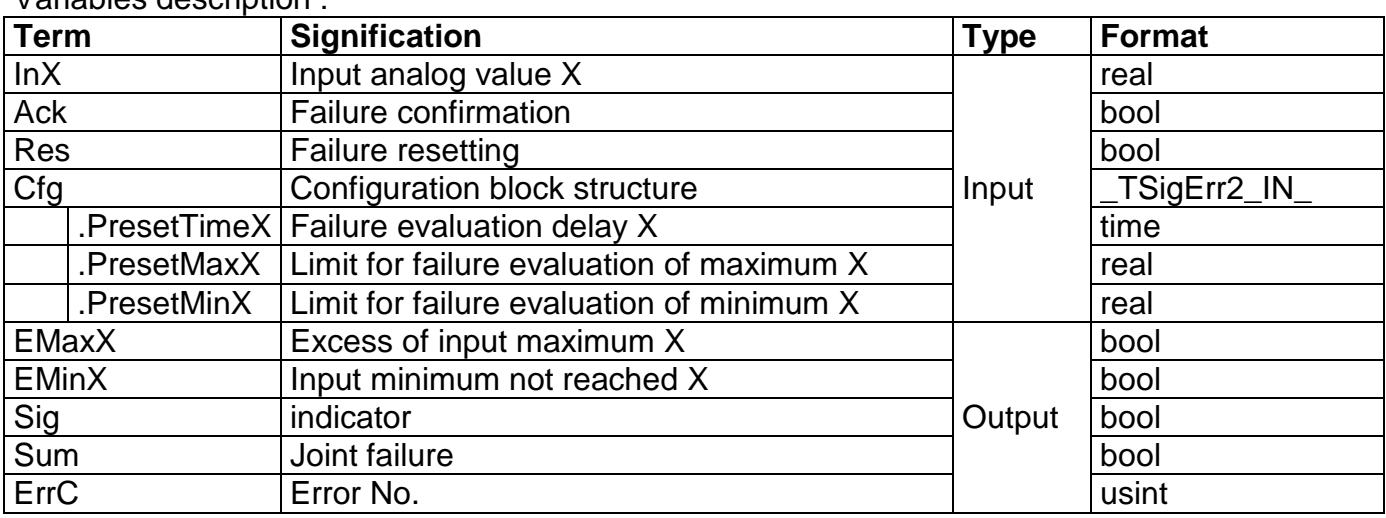

#### Variables description :

#### **2.5.7. SigErr22 - analog error indication with connection attendance**

The function block executes the control of four input analog values. If a measured value INx is higher than the set maximum PRESETMAXx for a period longer than the set preselection PRESETTIMEx, the output signal EMAXx is set in log.1. In case that the measured value INx is lower than the set minimum *PRESETMINx* for a period longer than the set preselection PRESETTIMEx, then into log.1 is set the signal EMINx.

Furthermore, the function block executes a logical sum of all evaluated failures into the variable SUMO and an indication of newly evaluated failure SIGO. The occurance of failures is possible to confirm by ACKI signal and non-active failures can be resetted by RESI signal. Tha variables ACKO, RESO, SIGO, SUMO are used for cascading of more components.

The function block further contains an output variable with the number of last active failure ERRC that is intended for connection onto the function block of failure history (History1,History5,History10). Every newly evaluated failure will invoke blinking of optical output indication SIGO at intervals of 1sec. If the variable SUMO is after confirmation (at input ACKI log.1) in log.1, the optical indication SIGO is in log.1. Conversely it is in log.0.

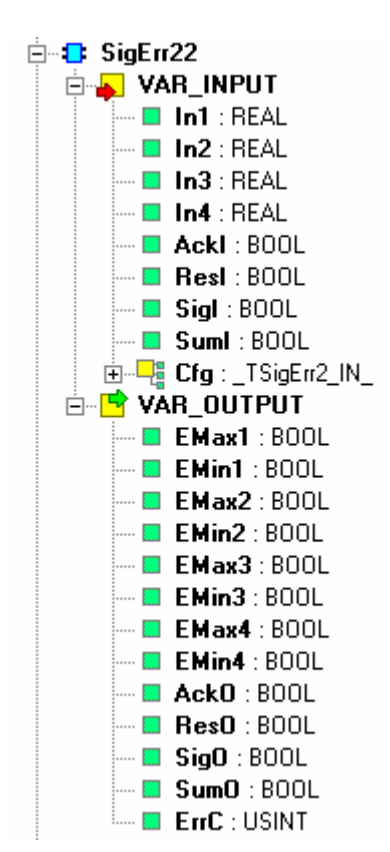

Obr. 2.46 The structure of FB SigErr22 Obr. 2.47 The appearance of FB SigErr22

SigErr22 In1 EMax1

In<sub>2</sub>

In<sub>3</sub>

EMin1

EMax2

In4 EMin2

AckI EMax3

ResI EMin3

SigI EMax4

SumI EMin4

 $\mathtt{Ac} \mathtt{k} \mathtt{O}$ 

Res0

SigO

 $SumO$ 

ErrC

Cfg

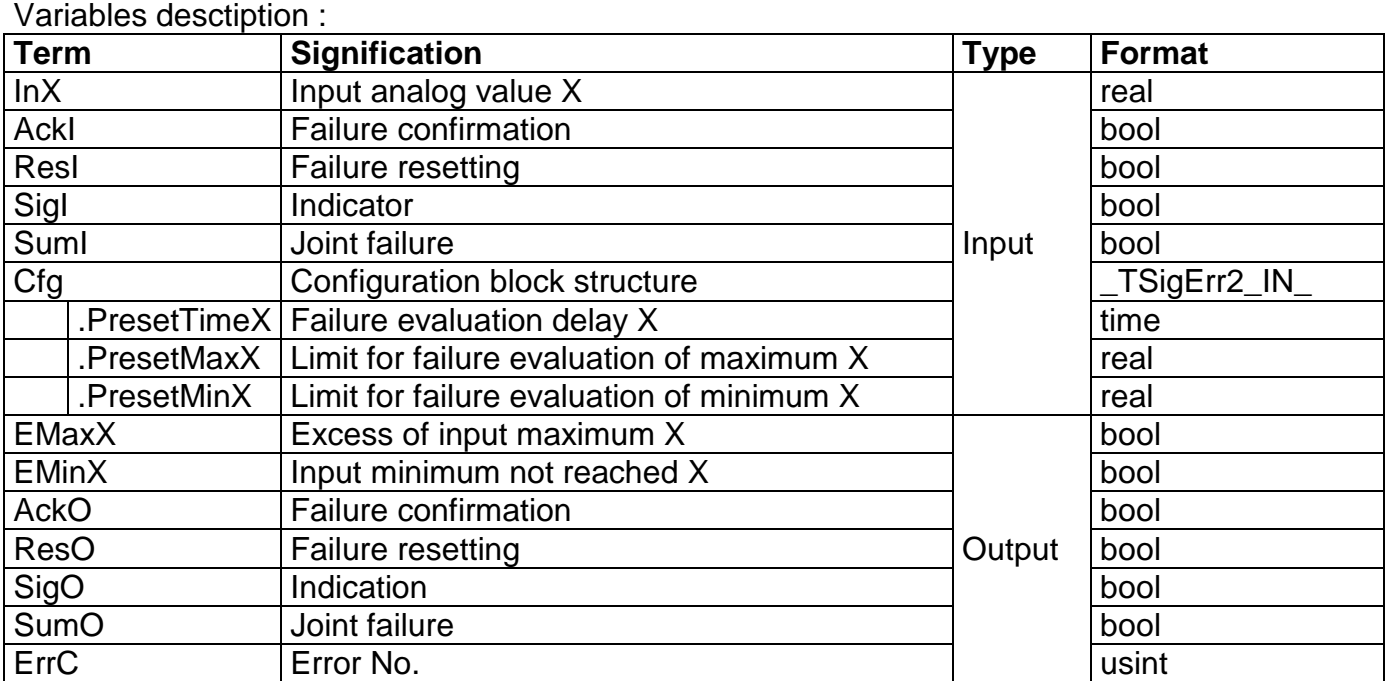

#### **2.5.8. SigErr23 - analog indication with resetting option**

The function block executes the control of four input analog values. If a measured value INx is higher than the set maximum PRESETMAXx for a period longer than the set preselection PRESETTIMEx, the output signal EMAXx is set in log.1. In case that the measured value INx is lower than the set minimum *PRESETMINx* for a period longer than the set preselection PRESETTIMEx, then into log.1 is set the signal EMINx.

Furthermore, the function block executes a logical sum of all evaluated failures into the variable SUMO, an indication of newly evaluated failure by SIGO optical indication and an acoustic indication AKUO. The occurance of failures is possible to confirm by ACKI signal and non-active can be resetted by RESI signal. Tha variables CASI, CASO are used for cascading of more components.

The function block further contains an output variable with the number of last active failure ERRC that is intended for connection onto the function block of failure history (History1,History5,History10). The ERRC code is, on the contrary of other components SigErr, set for one cycle only within new failure occurance.

 Alongside every input it is possible to set the form of resetting of particular failure within variable CONTROLx. The variable CONTROLx determine the form of optical and acoustic indication.

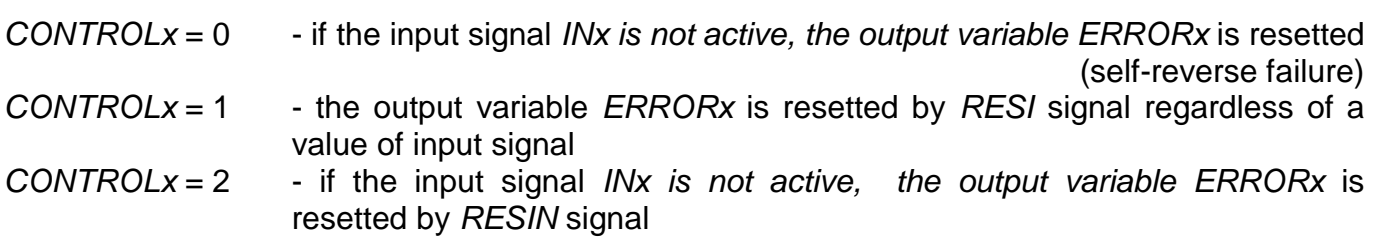

Every newly evaluated failure will invoke blinking of optical output indication SIGO at intervals of 1sec. and set into the log.1 the output for acoustic signalization AKUO. After confirmation (at input ACKI log.1) is the acoustic indication resetted. If the variable SUMO in log.1, the optical indication SIGO is after confirmation also in log.1 . Conversely it is in log.0.

 The variable CONTROLS determines the form of indication if the evaluated failures are resetted without a previous confirmation. (for self-reverse failures).

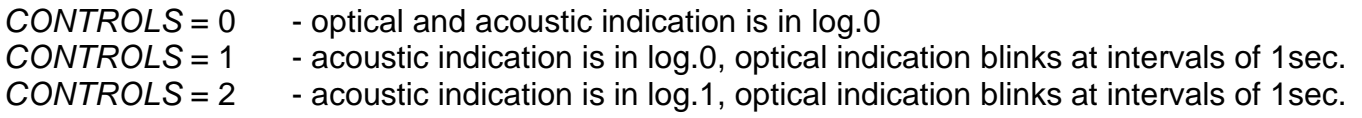

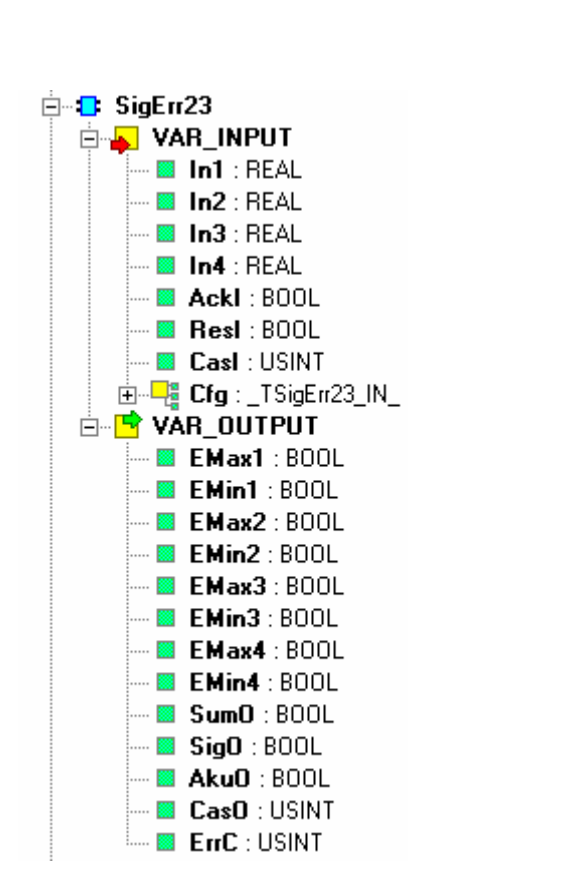

Obr. 2.48 The structure of FB SigErr23 Obr. 2.49 The appearance of FB SigErr23

SigErr23 In1 EMax1

In<sub>2</sub>

In<sub>3</sub>

EMin1

EMax2

In4 EMin2

AckI EMax3

ResI EMin3

CasI EMax4

Cfg EMin4

 $SumO$ 

SigO

AkuO

CasO

ErrC

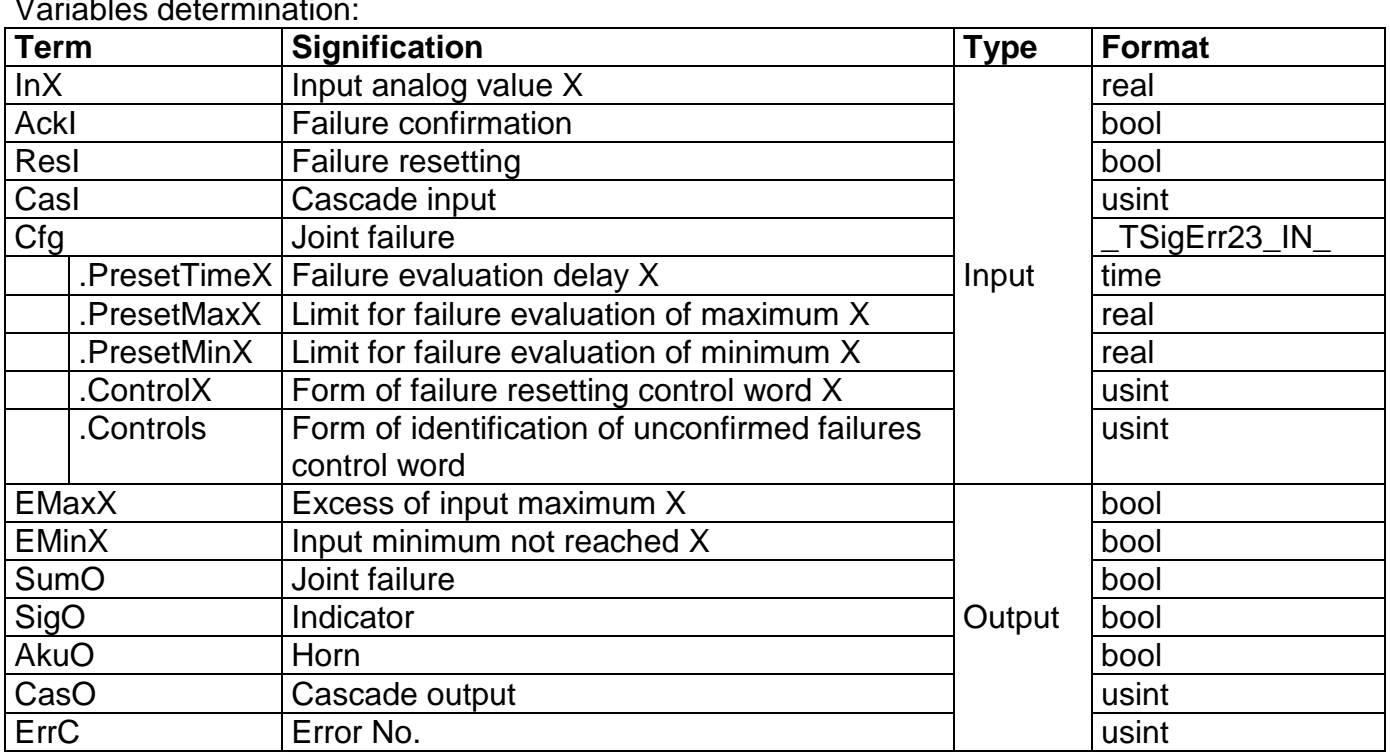

Variables determination:

#### **2.6. ERROR´S HISTORY**

Failure history function blocks works according to undermentioned description. Individual failure history function blocks differs only by number of failure indications that are possible to be connected to the history block (1, 5 or 10).

The function block executes saving of failure occurance into a packet of FIFO type. There is, onto an input INx of history function block, inducted an output ERRC from failure indications (SigErr11, SigErr12, SigErr13 or SigErr21, SigErr22, SigErr23). Into and internal diabase of 10 failures BUF is always saved a newly arisen failure with a date and time of origination. The last – tenth failure, disappears owing to shift of the packet. According to the time period the newest failure´s No. is [0] and the oldest has No. [9]. Using a RES signal it is possible to erase the diabase of saved failures.

Alongside failures from components inducted onto a second input and higher, there is to the failure No. added an offset 8 and further multiples of 8 (applies to History 5 and History 10 only).

 (e.g.: the number of the fifth failure from a SigPor12 component inducted onto an input IN3 of a History5 component will be 21).

#### **2.6.1. History1 - error ´s history on one error indication**

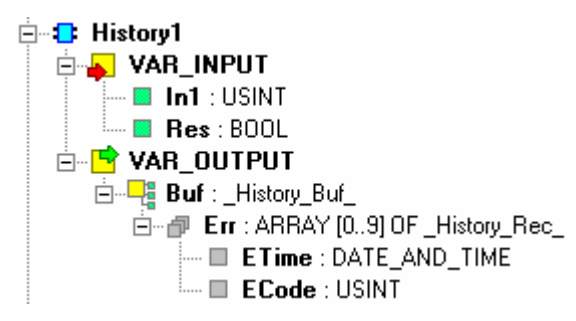

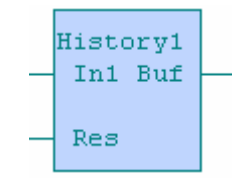

Obr. 2.50 The structure of FB History1 Obr. 2.51 The appearance of FB History1

| Variables description : |  |
|-------------------------|--|
|                         |  |

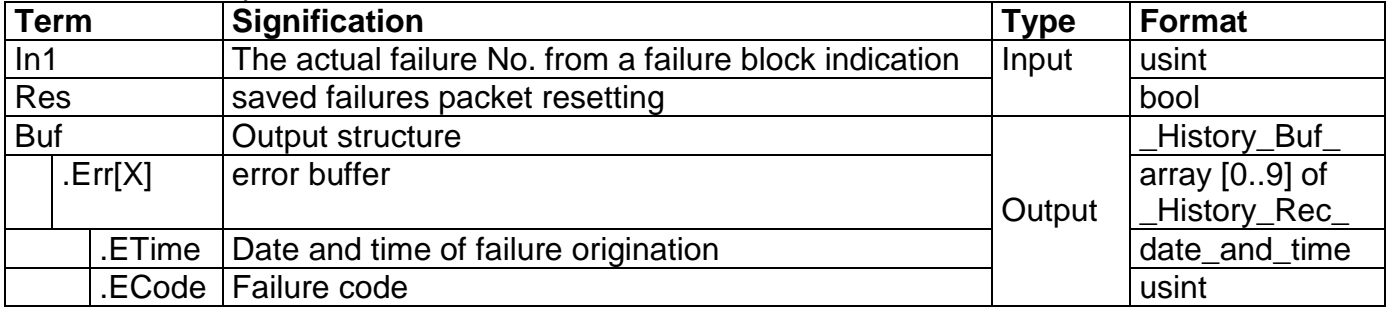

#### **2.6.2. History5 - error ´s history on five error indications**

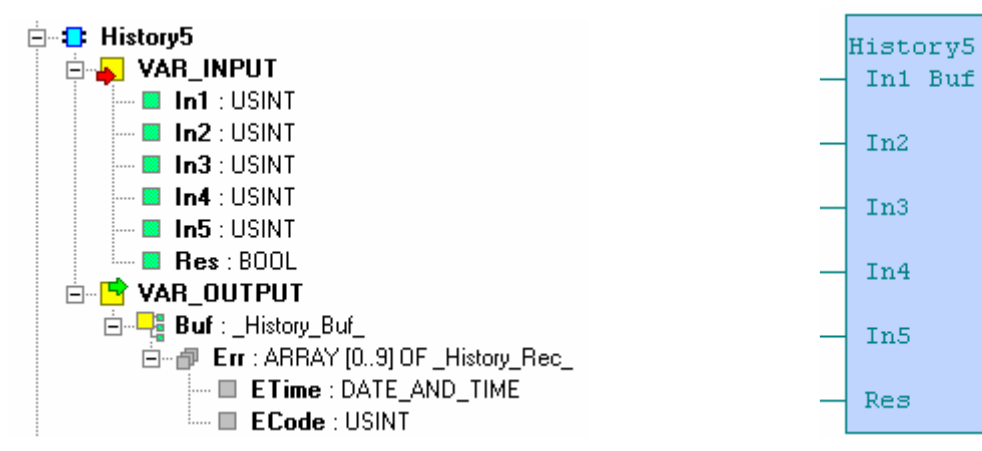

Obr. 2.52 The structure of FB History5 Obr. 2.53 The appearance of FB History5

Variables description :

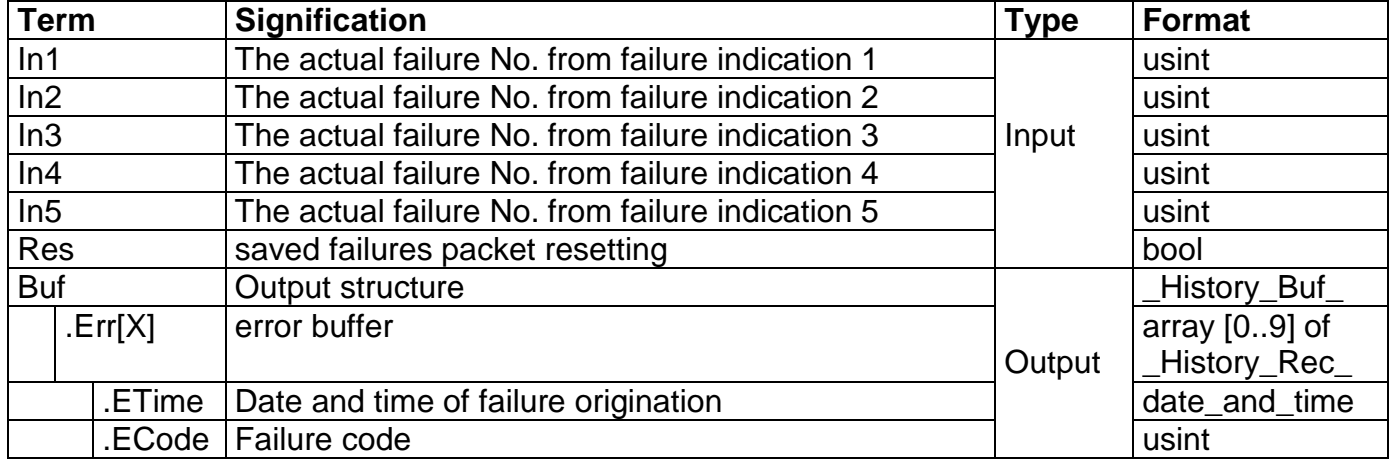

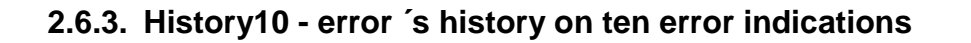

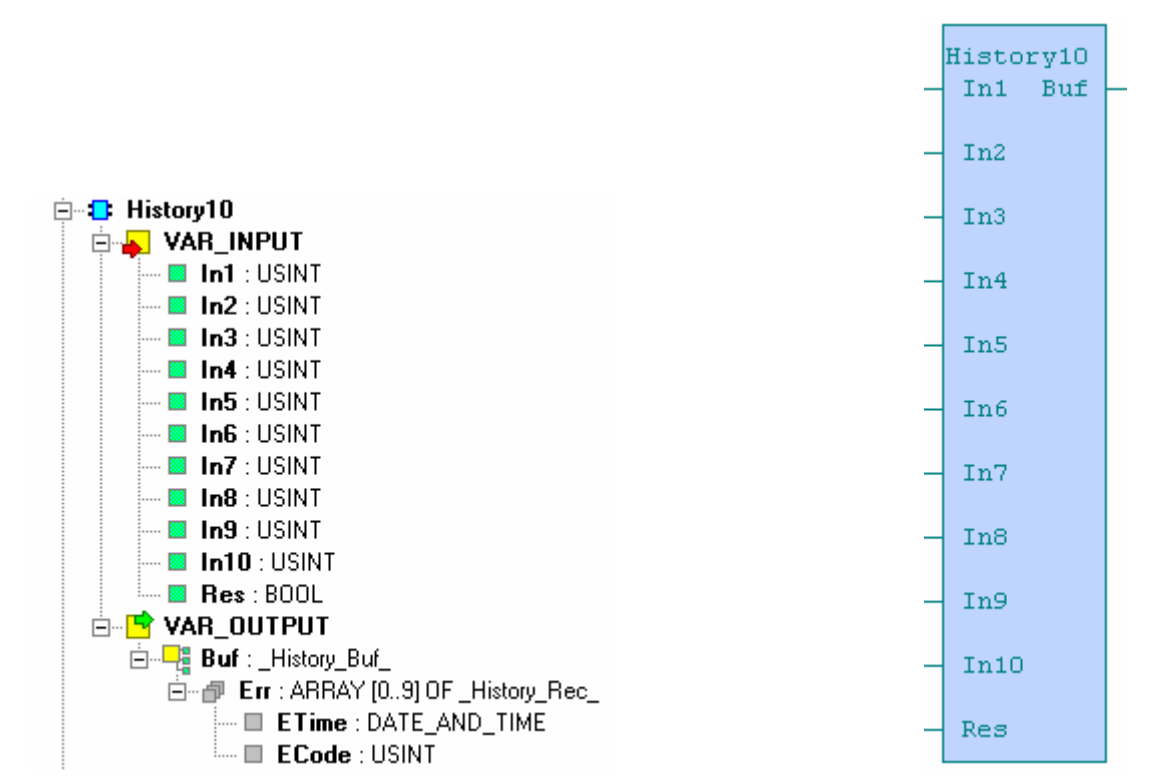

Obr. 2.54 The structure of FB History10 Obr. 2.55The appearance of FB History10

|             | Variables description : |                                                   |             |                  |
|-------------|-------------------------|---------------------------------------------------|-------------|------------------|
| <b>Term</b> |                         | <b>Signification</b>                              | <b>Type</b> | <b>Format</b>    |
| In1         |                         | The actual failure No. from failure indication 1  |             | usint            |
| ln2         |                         | The actual failure No. from failure indication 2  |             | usint            |
| In3         |                         | The actual failure No. from failure indication 3  |             | usint            |
| In4         |                         | The actual failure No. from failure indication 4  |             | usint            |
| In5         |                         | The actual failure No. from failure indication 5  |             | usint            |
| In6         |                         | The actual failure No. from failure indication 6  | Input       | usint            |
| In7         |                         | The actual failure No. from failure indication 7  |             | usint            |
| In8         |                         | The actual failure No. from failure indication 8  |             | usint            |
| In9         |                         | The actual failure No. from failure indication 9  |             | usint            |
| In10        |                         | The actual failure No. from failure indication 10 |             | usint            |
| Res         |                         | saved failures packet resetting                   |             | bool             |
| <b>Buf</b>  |                         | Output structure                                  |             | _History_Buf_    |
|             | Err[X]                  | error buffer                                      |             | array $[0.9]$ of |
|             |                         |                                                   | Output      | _History_Rec_    |
|             | .ETime                  | Date and time of failure origination              |             | date_and_time    |
|             |                         | .ECode   Failure code                             |             | usint            |

#### **2.7. SCHEDULE PROGRAMS**

#### **2.7.1. TProg1 - weekly schedule with one ON/OFF interval a day**

The function block sets on the basis of set weekly schedule and PLC system date the output operation signal OUT.

The variable OUT is in log.1 if the actual system date is between parameters T\_ON and T\_OFF for a set day in a week, otherwise, it is in log.0. Variables can be set in a range from 00:00:00 to 24:00:00 where value 00:00:00 is thought as a start and value 24:00:00 as the end of the set day.

For each day in a week there can be set one time period of operation.

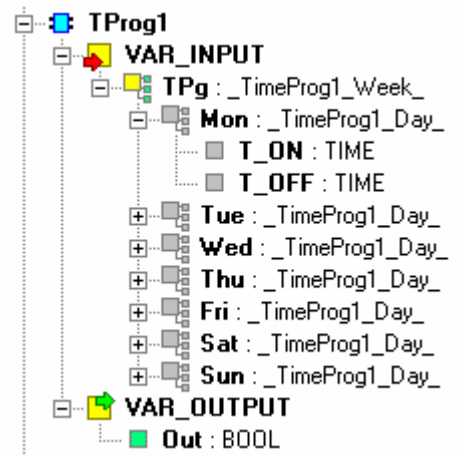

**TProg1** TPg Out

Obr. 2.56 The structure of FB TProg1 Obr. 2.57 The appearance of FB TProg1

|             | Variables description : |                            |             |                 |  |
|-------------|-------------------------|----------------------------|-------------|-----------------|--|
| <b>Term</b> |                         | <b>Signification</b>       | <b>Type</b> | <b>Format</b>   |  |
| TPg         |                         | Weekly schedule            |             | TimeProg1_Week_ |  |
| .Mon        |                         | <b>Schedule for Monday</b> |             | _TimeProg1_Day_ |  |
|             | $T_0N$                  | Start of operation         |             | time            |  |
|             |                         | .T_OFF   End of operation  |             | time            |  |
|             |                         |                            | Input       |                 |  |
|             |                         |                            |             |                 |  |
|             |                         |                            |             |                 |  |
| .Sun        |                         | <b>Schedule for Sunday</b> |             | TimeProg1_Day_  |  |
|             | $.7\_ON$                | Start of operation         |             | time            |  |
|             |                         | .T_OFF   End of operation  |             | time            |  |
| Out         |                         | operation                  | Output      | bool            |  |

#### **Examples:**

Mon.T\_ON =  $00:00:00$ , Mon.T\_OFF =  $24:00:00$  ... continuous operating on Monday Mon.T\_ON =  $06:30:00$ , Mon.T\_OFF = 20:15:00 ... operating from 06:30 to 20:15 on Monday Mon.T\_ON =  $00:00:00$ , Mon.T\_OFF =  $00:00:00$  ... operating is switched off on Monday

#### **2.7.2. TProg2 - weekly schedule with two ON/OFF intervals a day**

 The function block sets on the basis of set weekly schedule and PLC system date the output operation signal OUT.

The variable OUT is in log.1 if the actual system date is between parameters T\_ON1 and T\_OFF1, or T\_ON2 and T\_OFF2 for a set day in a week, otherwise, it is in log.0. Variables can be set in a range from 00:00:00 to 24:00:00 where value 00:00:00 is thought as a start and value 24:00:00 as the end of the set day.

For each day in a week there can be set two time periods of operation.

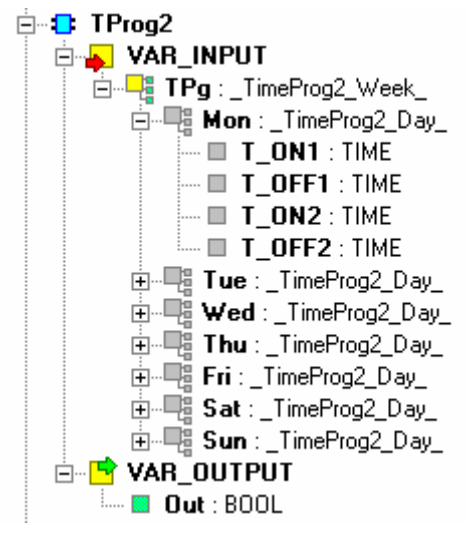

TProc2 TPg Out

Obr. 2.58 The structure of FB TProg2 Obr. 2.59 The appearance of FB TProg2

|             | , andoice acconstions |                            |             |                 |  |
|-------------|-----------------------|----------------------------|-------------|-----------------|--|
| <b>Term</b> |                       | <b>Signification</b>       | <b>Type</b> | <b>Format</b>   |  |
| TPg         |                       | Weekly schedule            |             | TimeProg2_Week_ |  |
| .Mon        |                       | <b>Schedule for Monday</b> |             | _TimeProg2_Day_ |  |
|             | .T ON1                | Start of operation 1       |             | time            |  |
|             | $.T$ OFF1             | End of operation 1         |             | time            |  |
|             | T ON <sub>2</sub>     | Start of operation 2       |             | time            |  |
|             | $.T$ OFF2             | End of operation 2         |             | time            |  |
|             |                       |                            | Input       |                 |  |
|             |                       |                            |             |                 |  |
|             |                       |                            |             |                 |  |
| .Sun        |                       | <b>Schedule for Sunday</b> |             | _TimeProg2_Day_ |  |
|             | .T ON1                | Start of operation 1       |             | time            |  |
|             | $.T$ OFF1             | End of operation 1         |             | time            |  |
|             | T ON <sub>2</sub>     | Start of operation 2       |             | time            |  |
|             | T_OFF2                | End of operation 2         |             | time            |  |
| Out         |                       | Operation                  | Output      | bool            |  |

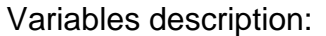

#### **2.7.3. TProg31 - weekly schedule with one operating time**

The function block sets on the basis of set weekly schedule and PLC system date the output operation signal OUT.

The variable OUT is in log.1 if the actual system date is greater than or equal to the parameter  $T$  ON and less than  $T$  OFF + parameter  $T$  DUR for a set day in a week. Otherwise, the output OUT is in log.0. Variables T-ON and  $T$  DUR can be set in a range from 00:00:00 to 24:00:00 where value 00:00:00 is thought as a start and value 24:00:00 as the end of the set day. During the set day it is possible in the sum of values  $T$  ON and  $T$  DUR to reach maximum value of 24:00:00.

For each day in a week there can be set one time period of operation.

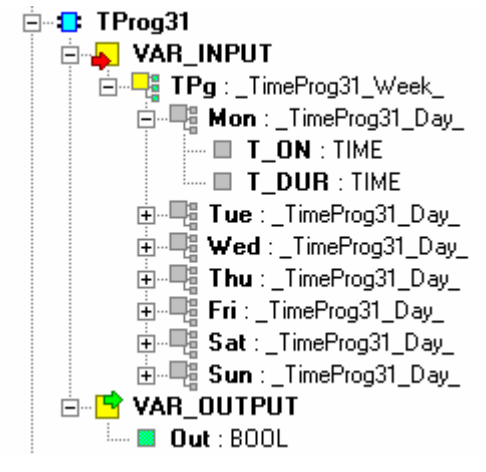

TProg31 TPg Out

Obr. 2.60 The structure of FB TProg31 Obr. 2.61 The appearance of FB TProg31

| <b>Term</b> |         | <b>Signification</b>       | <b>Type</b> | <b>Format</b>     |
|-------------|---------|----------------------------|-------------|-------------------|
| TPg         |         | Weekly schedule            |             | _TimeProg31_Week_ |
| .Mon        |         | <b>Schedule for Monday</b> |             | _TimeProg31_Day_  |
|             | $.T_ON$ | Start of operation         |             | time              |
|             | T DUR   | Period of operation        |             | time              |
|             |         |                            | Input       |                   |
|             |         |                            |             |                   |
|             |         |                            |             |                   |
| .Sun        |         | <b>Schedule for Sunday</b> |             | _TimeProg31_Day_  |
|             | .T ON   | Start of operation         |             | time              |
|             | T DUR   | Period of operation        |             | time              |
| Out         |         | Operation                  | Output      | bool              |

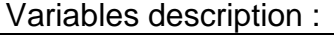

#### **2.7.4. TProg41 - weekly schedule with two operating times**

The function block sets on the basis of set weekly schedule and PLC system date the output operation signal OUT.

The variable OUT is in log.1 if the actual system date is greater than or equal to the parameter T\_ON and less than T\_OFF + parameter T\_DUR for a set day in a week. Otherwise, the output OUT is in log.0. Variables T-ON and  $T$  DUR can be set in a range from 00:00:00 to 24:00:00 where value 00:00:00 is thought as a start and value 24:00:00 as the end of the set day. During the set day it is possible in the sum of values  $T$  ON and  $T$  DUR to reach maximum value of 24:00:00.

For each day in a week there can be set two time periods of operation.

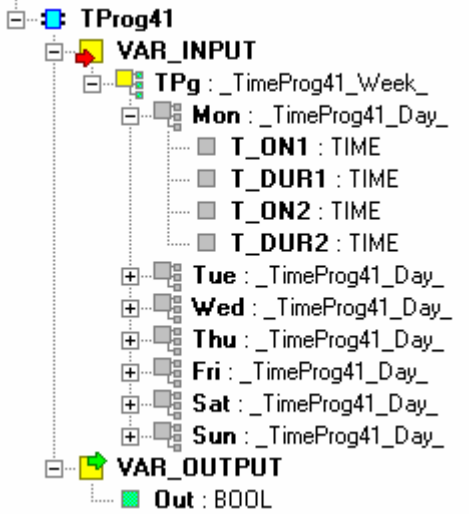

TProg41 TPg Out

Obr. 2.62 The structure of FB TProg41 Obr. 2.63 The appearance of FB TProg41

| <b>Term</b> |                   | <b>Signification</b>            | <b>Type</b> | <b>Format</b>     |
|-------------|-------------------|---------------------------------|-------------|-------------------|
| TPg         |                   | Weekly schedule                 |             | _TimeProg41_Week_ |
| .Mon        |                   | <b>Schedule for Monday</b>      |             | _TimeProg41_Day_  |
|             | .T ON1            | Start of operation 1            |             | time              |
|             | $.T$ DUR1         | Period of operation 1           |             | time              |
|             | T ON <sub>2</sub> | Start of operation 2            |             | time              |
|             |                   | T DUR2 Period of operation 2    |             | time              |
|             |                   |                                 | Input       |                   |
|             |                   |                                 |             |                   |
|             |                   |                                 |             |                   |
| .Sun        |                   | <b>Schedule for Sunday</b>      |             | TimeProg41_Day_   |
|             | $.T_ON1$          | Start of operation 1            |             | time              |
|             | T DUR1            | Period of operation 1           |             | time              |
|             | T ON <sub>2</sub> | Start of operation 2            |             | time              |
|             |                   | .T_DUR2   Period of operation 2 |             | time              |
| Out         |                   | Operation                       | Output      | bool              |

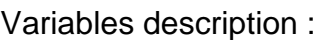

### **3. IRCLIB LIBRARY**

The IRCLib.mlb library contains only an IRC function block (Inteligent Room Control).

#### **3.1. IRC – PALATINE MODULE**

The function block is used for control of up to 16 room modules of Tecoreg IRC line (Tecoreg TR100) connected to a serial PLC channel. The communication with room modules is proceed via communications registry Tnet which is realized in the function block. Datas gained from room IRC modules are saved in PLC notebook in a global public data structure IRC PS (this structure is created automaticly by adding a library IRCLib.mlb into the project).

There is, for this structure, in the corporate visualization tool Reliance implemented a direct support (IRC component) and so there is not any concrete knowledge of the whole IRC structure needed.

Simultaneously with the data structure IRC PS, a control structure IRC Flags is created which contains tags for address implementation and time setting to IRC room modules.

Functions of address implementation and time setting are also accessible directly via inputs of the function block SetAdr a SetTime.

The function block assignment to the serial channel is realized via an input variable Chnum that contains the number of the serial channel configured for Tnet registry.

Communications zones of this serial channel are assigned to the block via input/output variables UNI\_CH\_IN and UNI\_CH\_OUT. It is necessery to interconnect these variables onto system variables UNI\_CHx\_IN and UNI\_CHx\_OUT (where x represents the number of selected serial channel).

It is necessary to have one dedicated serial PLC communication channel for the use of IRC function block. This channel must be mounted by RS-485 interface and set to "uni" mode. Communications parameters of this channel must be set in accordance with the picture 2.35.

The communication via Tnet registry will not be functional if parameters of the channel are set differently!!!

Simultaneously the output signal of ErrCH block is set. There are also alarm reports from individual room IRC modules directly accesible on the output of the block (alarms are included also in the public data structure IRC PS).

#### **Warning!**

The IRC function block can be used in every project at the most just once!!! Multiple usage of this block in one project leads to a data conflict within the public data structure IRC PS.

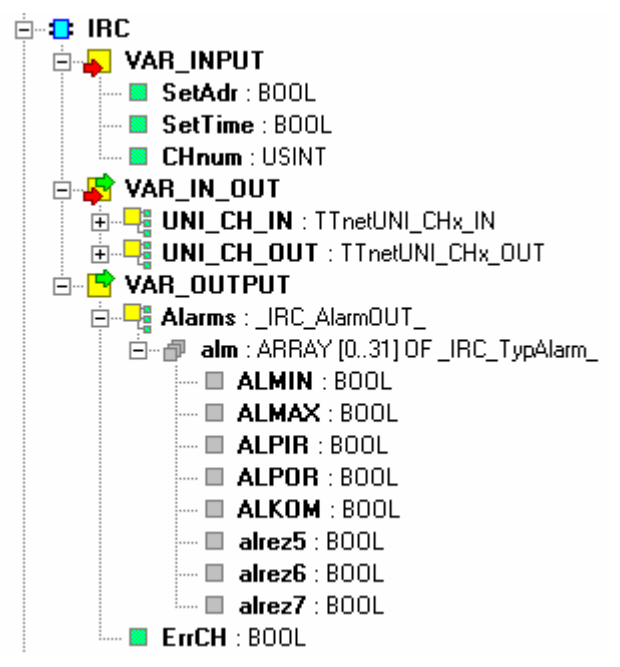

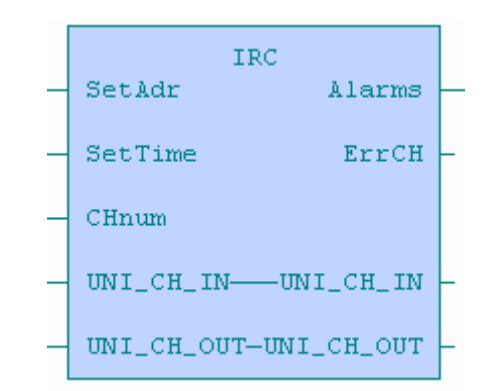

Obr. 3.64 The structure of FB IRC Cobr. 3.65 The appearance of FB IRC

Variables description :

**Term Signification Server System** Server Server Server Age Type Format SetAdr Tnet network address implementation and bool SetTime Thet network time setting Input bool CHnum Serial channel No. (configurated for Tnet) usint UNI\_CH\_IN Tnet input communication zone input/ TTnetUNI\_CHx\_IN UNI\_CH\_OUT Tnet output communication zone  $\vert$  output TTnetUNI\_CHx\_OUT Alarms  $\vert$  Output structure  $\vert$  and  $\vert$  IRC AlarmOUT  $\lambda$  alm[X] Room modules alarm reports array [0..31] of \_IRC\_TypeAlarm\_ .ALMIN Area minimum temperature (<+8 °C) bool .ALMAX  $\vert$  Area maximum temperature (>+39,5 °C)  $\vert$  Output bool .ALPIR breaking doors (if it is activated) bool ALPOR Room module failure bool .ALKOM Failure of communication with the room module bool ErrCH Failure of parameters of the serial channel | bool

#### **Control Libraries for Mosaic**

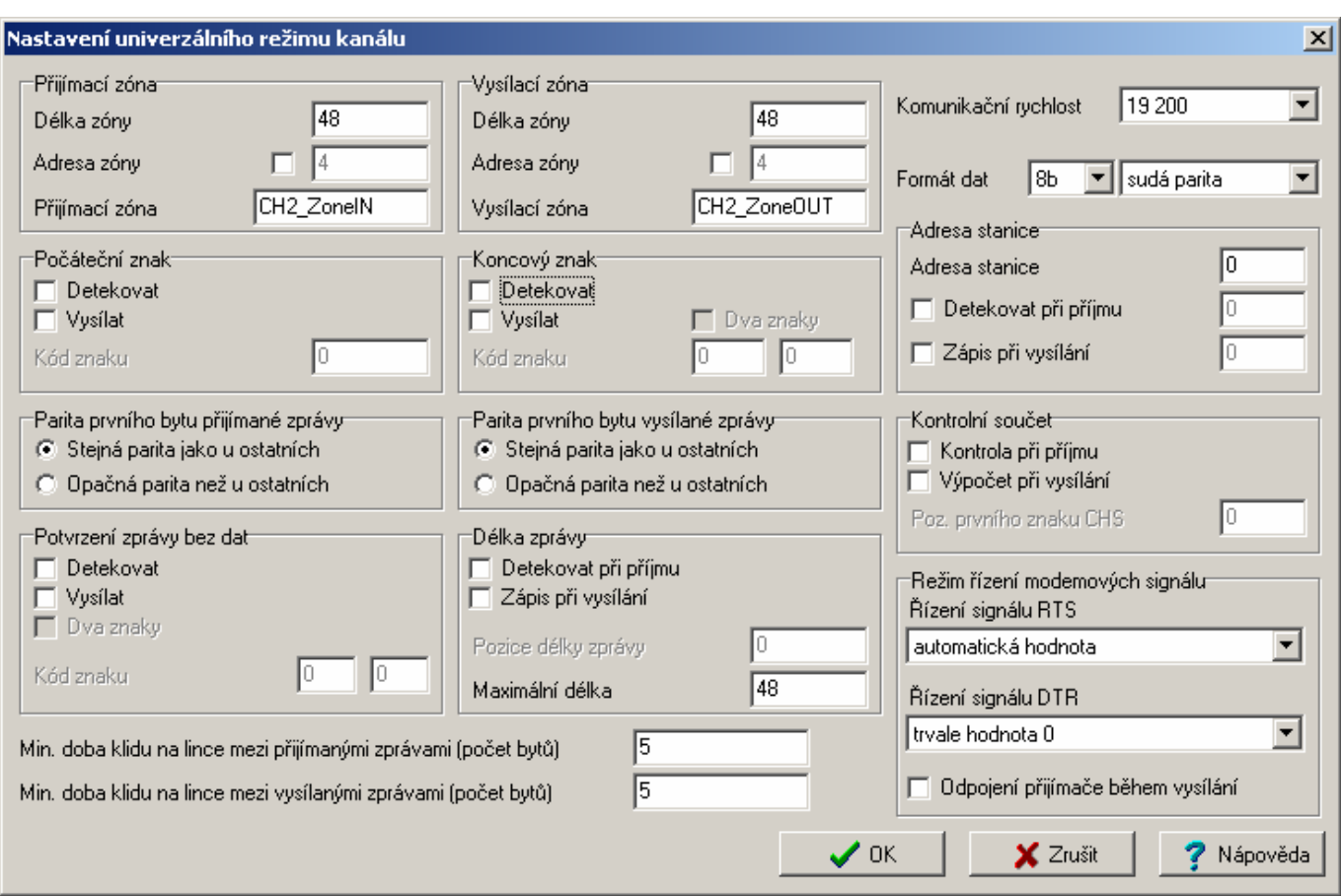

Obr. 3.66 setting of the serial channel in the "uni" mode for Tnet registry (for channel CH2 here)

Structures \_IRC\_Flags and \_IRC\_PS are surveyed in the PLC notepad and are intended for data transfer from/to a superior system(visualization SW Reliance).

#### **The structure \_IRC\_Flags**

The structure \_IRC\_Flags occupies in the PLC notepad 1 byte and contains only a flag register with these variables of bool type:

```
 STRUCT 
 SetAdr1 : bool; (* address implementation of Tnet network *) 
 dummy1 : bool; 
 SetTime1 : bool; (* time setting of Tnet network *) 
 dummy3 : bool; 
 dummy4 : bool; 
 dummy5 : bool; 
 dummy6 : bool; 
 dummy7 : bool; 
END_STRUCT;
```
The variable SetAdr1 is used for activation of address implementation mode of room modules. The variable SetTime1 is used for setting of system time of room modules (according to PLC system time).

#### **The structure \_IRC\_PS**

The structure *IRC PS* occupies in the PLC notepad 7200 bytes and is divided in to four data zones. These are operational datas, control datas, configuration datas and room modules alarms (alarms are accesible also as output variables of IRC function block).

```
 STRUCT 
 ProvTR : ARRAY [0..31] OF IRC ProvData ; (* room module oper. datas
ContTR : ARRAY [0..31] OF _IRC_ContData_;(* room module control datas *) 
KfgTR : ARRAY [0..31] OF _IRC_KfgData_; (* room module config. datas*) 
  AlmTR : ARRAY [0..31] OF _IRC_TypAlarm_;(* room modules alarms *) 
 END_STRUCT;
```
The whole structure IRC PS is designed for 32 IRC room modules, however, the IRC function block contains only 16 modules within addresses 0-15. The concrete meaning of individual items of the whole structure is described in TXV 138 04 documentation, Technical equipment of communication module TR101, chapter Public data structure. Compared to TR101 is this structure not fixly surveyed (it is R100 register in TR101).

#### **The example of use at ST**

If the IRC function block is used while programming at ST language, than it is necessary while calling the block to suppres a type control of input/output variables UNI\_CH\_IN and UNI CH OUT via a directive void(). The source text of calling FB IRC will then look e.g. like this:

**iIRC(CHnum:=2, UNI\_CH\_IN:=void(UNI\_CH2\_IN), UNI\_CH\_OUT:=void(UNI\_CH2\_OUT));** 

#### **IRC link on to Reliance**

There is in the corporate visualization system Reliance prepared a direct support for IRC system in the form of IRC component. This component enables a user friendly parametrization as well as IRC system operation itself. It operates above the public data structure \_IRC\_PS and for correct operation it requires information on location of this data structure in the PLC notepad. In Mosaic environment is this information accesible in menu Tools->Map of user registers, variable IRC PS.

Notes :

Notes :

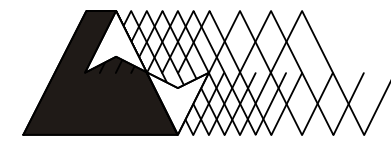

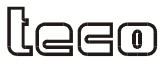

Objednávky a informace: Teco a. s. Havlíčkova 260, 280 58 Kolín 4, tel. 321 737 611, fax 321 737 633

TXV 003 23.02

We reserve the right to make modifications and/or changes of the documentation without prior notice. The up-to-date issue documentation is always available on-line at: www.tecomat.cz.